**Е. Г. Коликова**

# **Реализация межпредметных связей при проектировании цифровых образовательных ресурсов**

**Учебно-методическое пособие**

*Учебное электронное издание*

Министерство образования и науки Челябинской области

Государственное бюджетное учреждение дополнительного профессионального образования «Челябинский институт переподготовки и повышения квалификации работников образования»

Е. Г. Коликова

# **Реализация межпредметных связей при проектировании цифровых образовательных ресурсов**

Учебно-методическое пособие

*Учебное электронное издание*

Челябинск ЧИППКРО 2021

© ГБУ ДПО ЧИППКРО, 2021

ISBN 978-5-503-00430-4

#### *Рекомендовано к изданию решением ученого совета ГБУ ДПО ЧИППКРО*

#### *Автор-составитель* Е. Г. Коликова

#### *Рецензенты:*

**Е. В. Качева**, заведующий региональным информационно-методическим центром ГБУ ДПО ЧИППКРО, кандидат педагогических наук

**Л. Н. Чипышева**, старший методист отдела общего образования МБУ ДПО «Центр развития образования города Челябинска», кандидат педагогических наук

#### **Коликова, Е. Г.**

**К60**

Реализация межпредметных связей при проектировании электронных образовательных ресурсов [Электронный ресурс] : учебно-методическое пособие / авт.- сост. Е. Г. Коликова – Электрон. текстовые дан. (1 файл: 1,31 Мб). – Челябинск : ЧИППКРО, 2021. – 1 электрон. опт. диск (DVD-R). – Систем. требования: PC от 1 ГГц; 512 Мб RAM; 2,7 Мб свобод. диск. пространства; CD-привод; ОС Windows XP и выше; ПО для чтения pdfфайлов. – Загл. с экрана.

ISBN 978-5-503-00430-4

#### *Текстовое электронное издание*

В учебно-методическом пособии «Реализация межпредметных связей при проектировании цифровых образовательных ресурсов» представлена классификация цифровых образовательных ресурсов. В пособии рассматриваются особенности включения межпредметных связей в содержание цифровых образовательных ресурсов, а также алгоритмы по разработке межпредметного образовательного видеоконтента. В пособии представлены методические аспекты включения цифровых образовательных ресурсов в учебный процесс.

Учебно-методическое пособие предназначено для использования в системе повышения квалификации и профессиональной деятельности педагогических работников.

*Все права на размножение и распространение в любой форме остаются за разработчиком. Нелегальное копирование и использование данного продукта запрещено.*

© Коликова Е. Г., 2021 ISBN 978-5-503-00430-4 © ГБУ ДПО ЧИППКРО, 2021

*Учебное электронное издание*

*Ответственный редактор* А. Э. Санько *Ответственный за выпуск* Т. В. Уткина *Технический редактор* А. Э. Санько

Дата подписания к использованию: 17.08.2021 Объем издания: 1,31 Мб Комплектация издания: 1 электрон. опт. диск (DVD-R) Тираж 10 экз. Заказ № 66

ГБУ ДПО «Челябинский институт переподготовки и повышения квалификации работников образования» 454091, г. Челябинск, ул. Красноармейская, д. 88 Тел. [8 \(351\) 263-89-35](tel:+73512638935) [www.ipk74.ru;](http://www.ipk74.ru/) e-mail: [chippkro@ipk74.ru](mailto:chippkro@ipk74.ru)

# **Содержание**

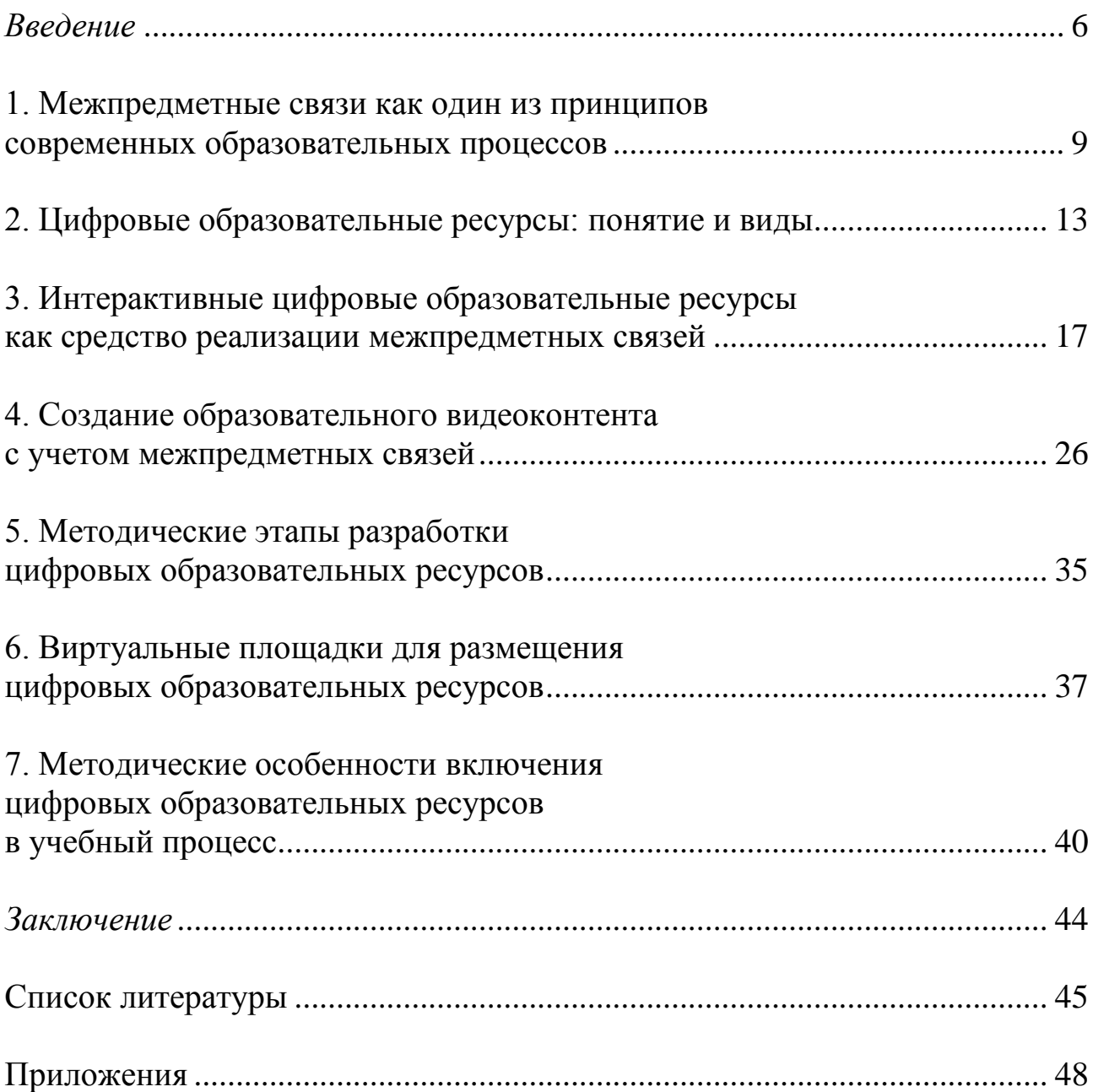

## Введение

<span id="page-5-0"></span>В настоящее время государственной образовательной политикой определены векторы и тенденции развития системы образования. Одним из важнейших направлений является интеграция различных учебных предметов, которая становится одним из условий повышения качества образования. Включение межпредметных связей в содержание урока способствует построению целостной картины мира в сознании учащихся, позволяет рассматривать реальные жизненные ситуации комплексно. Межпредметная интеграция способствует развитию творческого мышления, учебно-познавательной деятельности обучающихся и выступает как средство формирования их интеллектуальных и практико-ориентированных умений и навыков.

Другое немаловажное направление связано с формированием и развитием современной цифровой образовательной среды, поэтому создание цифровых образовательных ресурсов находится на переднем крае внедрения в образовательный процесс инноваций, эффективность которых подтверждается мировым опытом. Востребованность и степень распространения цифровых образовательных ресурсов (ЦОР) неуклонно растет по причине современности и большой социальной значимости. ЦОР в современных реалиях становится востребованным элементом при организации учебно-воспитательного процесса. Рост интереса к ЦОР связан с широким распространением мультимедийных технологий и развитием способов сетевого взаимодействия. Создание и применение ЦОР в проектировании и реализаобразовательного процесса является сложной технической иии и методической задачей и базисом современной инфраструктуры процесса информатизации образования.

Эти нововведения должны стать гармоничным дополнением к традиционному подходу к обучению на уровне основного и среднего общего образования. Внедрение цифровых технологий в образовательный процесс позволяет говорить о зарождении принципа компьютеризации, как нового принципа обучения [10]. Проектирование процесса изучения дополнительного содержания индивидуального социокультурного и образовательного опыта детей и подростков в условиях использования междисциплинарных ресурсов цифровой образовательной среды, открытых электронных образовательных материалов помогает решению задачи индивидуальной социальной интеграции детей и подростков посредством формирования новых ценностей и ценностных ориентаций в развитии духовных, физических и интеллектуальных качеств [6].

Сегодня существует достаточно много примеров успешного использование ЦОР для целей проектирования и реализации образовательного процесса, например в статье В. Н. Шайкиной описывается модель информационно-компьютерной поддержки саморазвития творческой личности. Однако большинство исследований направлены на конкретный возраст обучающегося или предмет, что не позволяет обобщить представленный опыт на уровне общего образования в целом [15].

Целью представленного пособия является помощь учителю в выборе и проектировании эффективных цифровых образовательных ресурсов для решения учебных задач. Использование в процессе обучения информационно-коммуникационных технологий и цифровых образовательных ресурсов позволяет расширить возможности в реализации межпредметных связей. Имеющиеся платформы и сервисы могут применяться при создании авторских цифровых образовательных ресурсов с учетом межпредметных связей, что способствует повышению качества обучения.

Созданные цифровые образовательные ресурсы (далее – ЦОР) могут быть интегрированы в общую цифровую образовательную среду. Использование ЦОР в образовательном процессе позволит организовывать различные виды коммуникации между обучающимися, использовать различные симуляторы, тренажеры, виртуальные лаборатории и т. п. Созданные ЦОР, в том числе будут способствовать развитию инфраструктуры образовательных организаций, необходимой для широкого использования цифрового контента педагогами и обучающимися.

В структуру учебно-методического пособия «Реализация межпредметных связей при проектировании цифровых образовательных ресурсов» входят содержание, введение, основная часть, заключение, научно-справочный аппарат. Представленное пособие разработано на основе современных научных исследований и практического опыта работы в области внедрения компонентов цифровой образовательной среды в образовательный процесс, описанные в работах Т. Г. Везирова, Е. В. Елисеевой, С. Н. Злобиной, В. К. Кочисова, М. Б. Лебедевой и др.

Материалы пособия могут быть использованы на курсах повышения квалификации и профессиональной переподготовки по темам, связанным с возможностями применения цифровой образовательной среды и реализации межпредметных связей, например курсы повышения квалификации по темам «Развитие профессиональной ИКТ-компетентности педагога», «Методика обучения учебному биологии с использованием современной и безопасной цифровой образовательной среды» и т. д.

# <span id="page-8-1"></span><span id="page-8-0"></span>**1. Межпредметные связи как один из принципов современных образовательных процессов**

Решение любой практической задачи, стоящей перед обучающимися в реальных условиях, чаще всего, требует комплексного подхода и привлечения знаний из нескольких предметных областей. Однако одним из основополагающих принципов современного обучения является раздельное изучение учебных предметов. В связи с этим в педагогике серьезно рассматривается проблема реализации межпредметных связей.

Многие авторы (Ш. И. Ганелин, М. Я. Голобородько, И. К. Турышев, Б. А. Гохват, Г. Г. Гранатов, В. Ю. Гуревич, И. Д. Зверев, В. Н. Максимова, В. М. Монахов, Н. М. Черкес-Заде, Н. М. Бурцева, В. Н. Федорова и др.) определяют межпредметные связи как дидактическое условие успешного обучения, причем у разных авторов это условие трактуется неодинаково. Например, В. Н. Максимова в своих исследованиях утверждает, что «межпредметные связи выполняют роль дидактического условия повышения эффективности учебного процесса».

Межпредметные связи рассматривают как дидактическое условие повышения качества знаний учащихся и формирования у них научного мировоззрения. Установление взаимосвязи между учебными предметами оказывает влияние на мотивационные, содержательные и операционные компоненты учебной деятельности.

А. В. Усова, рассматривая систему межпредметных связей, выделяет следующие ее компоненты: 1) теоретические знания; 2) учебнопознавательные умения (вычислительные, измерительные, графические, и т. д.) и общеучебные умения (умение читать, работать с литературой, писать, логично излагать свои мысли, планировать свою деятельность и т. д.); 3) методы научного познания: наблюдение, эксперимент, мысленное моделирование, теоретический анализ и обобщение.

В таблице 1 предложена обобщенная классификация межпредметных связей.

*Таблица 1*

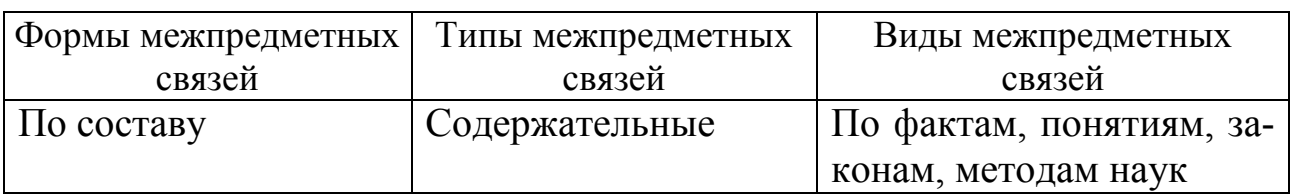

### **Классификация межпредметных связей**

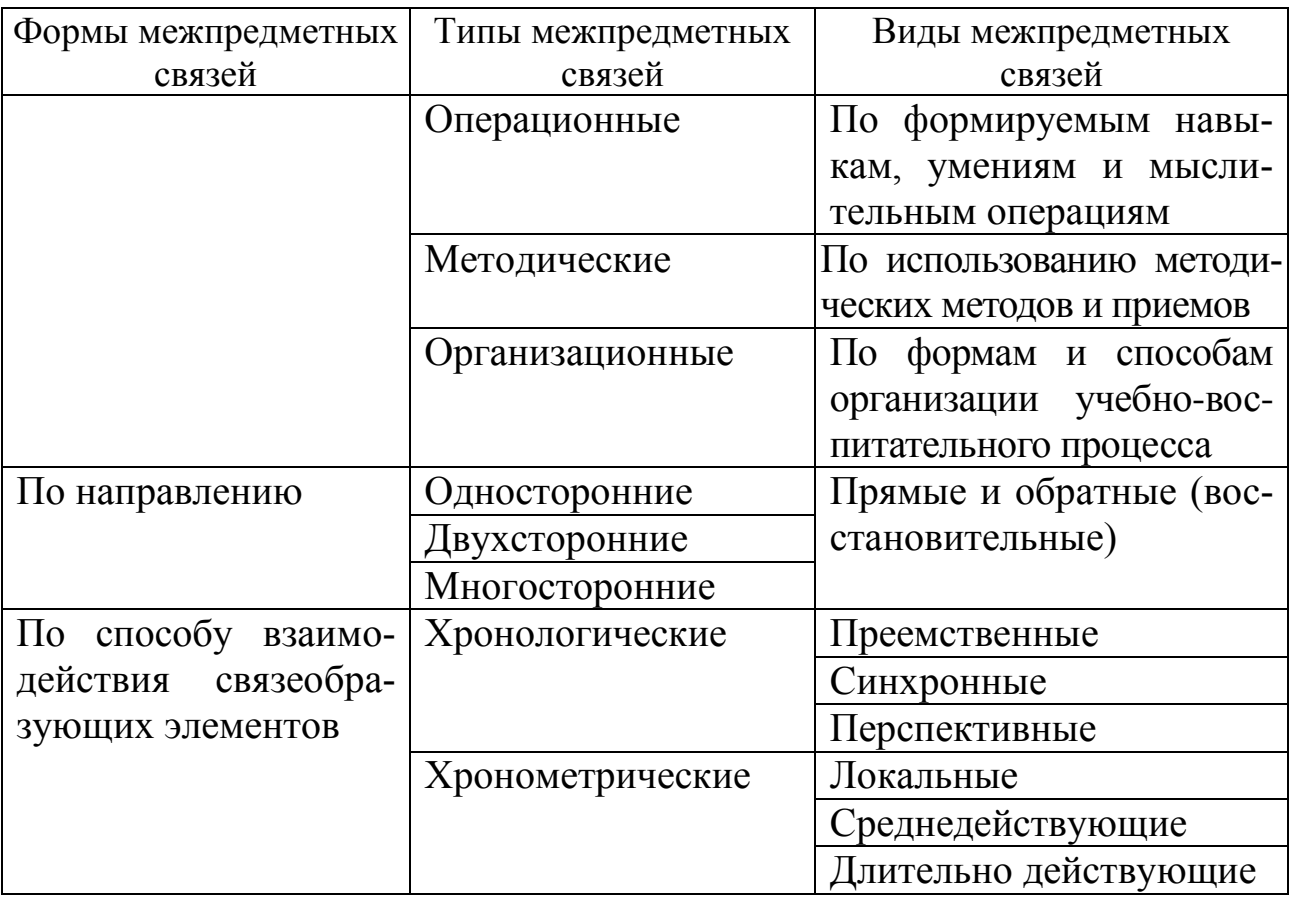

На основе классификации типов межпредметных связей были выделены факторы, определяющие возможности реализации межпредметных связей.

1. Связи, построенные на освоении надпредметного понятия, где содержание строится на освоении группы этих понятий и навыков одновременно в нескольких дисциплинах. Это делает необходимыми наличия в программах биологии, химии и технологии тем с одним и тем же содержанием (белки, жиры, углеводы, минеральные вещества и т. д.).

2. Связи, построенные на использовании достижений одной науки для решения вопросов другой. В этом случае содержание урока строится на разборе этих взаимосвязей и выработке навыков использования понятий одних предметов для нужд других. Наличие законов и понятий в одной дисциплине, которые могут служить пропедевтической основой при изучении другой дисциплины.

3. Связи, построенные на разборе функционирования некого сложного объекта, понять принципы работы которого можно только с применением знаний различных дисциплин. Например, отдельные темы при изучении учебного предмета «Технология» могут являться материалом для иллюстрации и наглядности при изучении тем учебных предметов «Биология», «Физика» и «Химия», а постановка проблемных ситуаций перед школьниками на уроках технологии требует обоснования технологических процессов законами естественнонаучных дисциплин.

В зависимости от глубины использования межпредметных связей в обучении выделяют внешние и внутренние. Связи являются внешними, если материалы другого предмета, используемые на уроке, могут быть изъяты или заменены без ущерба для овладения учебным предметом при формировании планируемых предметных результатов. Внутренние межпредметные связи предполагают неразрывную связь содержания и методов обучения различных учебных предметов. Отделение материала другого предмета от содержания рассматриваемой учебной дисциплины оказывает негативное влияние на результаты обучения. Например, к внутренним межпредметным связям относится работа с межпредметными понятиями, понятийным аппаратом, анализом содержательных элементов, изучаемых в разных предметах.

В настоящее время широко внедряется междисциплинарный подход путем введения межпредметной организации моделей обучения. Новый способ интегрированного знания представляет собой систему содержательных блоков, в основе которой лежат образовательные потребности и проблемы из реальной жизни, имеющие большое социальное значение.

### Вопросы для самоконтроля

1. Что такое межпредметные связи?

2. Приведите примеры внешних и внутренних межпредметных связей.

3. Заполните таблицу, приведите примеры межпредметных связей с другими учебными предметами в рамках одного раздела вашей рабочей программы.

Учебный предмет совмета при принятии предмета при принятии при принятии при принятии при принятии при принятии п Раздел в последник по последник и при последник по последник и при последник по последник по последник и при п

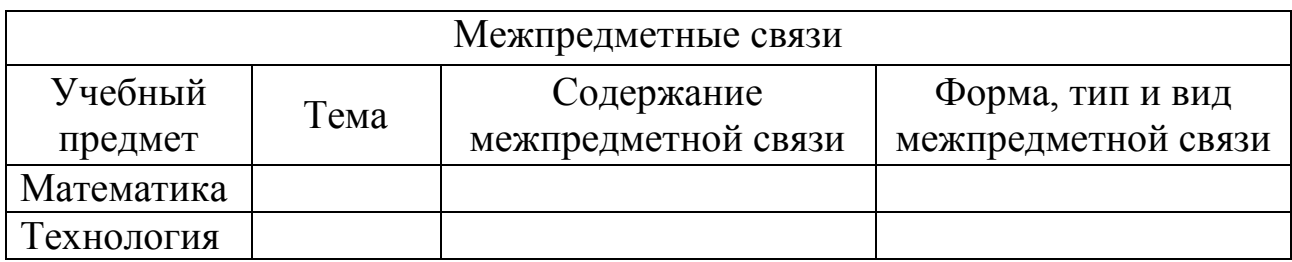

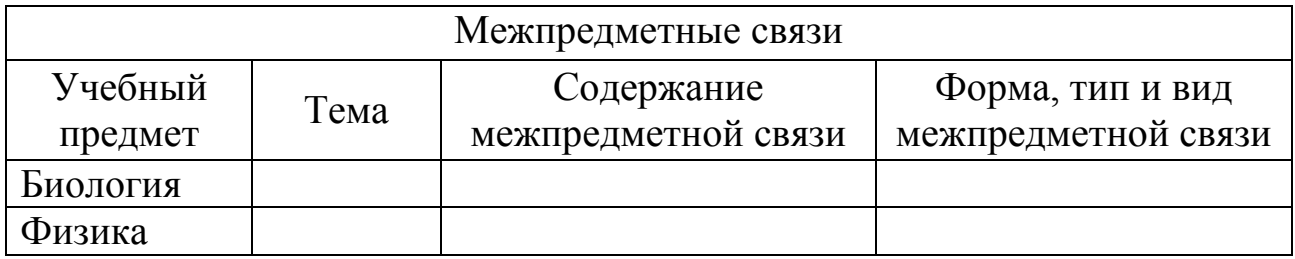

# **2. Цифровые образовательные ресурсы: понятие и виды**

<span id="page-12-0"></span>В условиях глобальной информатизации и компьютеризации изменяются и способы получения и восприятия информации. Представители современного поколения все больше предпочитают получать информацию из социальных сетей и различных информационных источников сети Интернет, являющейся в настоящее время современным инструментом в приобретении знаний. В учебном процессе все чаще применяются доступные учебные и методические материалы в электронной форме, называемые цифровыми образовательными ресурсами.

Цифровые образовательные ресурсы (ЦОР) – это совокупность данных в цифровом виде, применимая для использования в учебном процессе. Цифровые образовательные ресурсы – это представленные в цифровой форме фотографии, видеофрагменты, статические и динамические модели, объекты виртуальной реальности и интерактивного моделирования, картографические материалы, звукозаписи, текстовые документы и иные учебные материалы, необходимые для организации учебного процесса.

Цифровой образовательный ресурс должен удовлетворять дидактическим (научность, доступность, систематичность и др.), эргономическим (качество мультимедийных объектов, требования к шрифтам и цветовой палитре и др.) и специфическим (интерактивность, адаптивность, развивающий характер, уникальность, полнота дидактического цикла и др.) требованиям. Эти требования основаны на психолого-физиологических закономерностях восприятия информации человеком и должны в обязательном порядке учитываться педагогами при выборе того или иного информационного средства для использования в учебном процессе.

ЦОР называют учебные материалы, для воспроизведения которых используются электронные устройства. Применение в образовательном процессе ЦОР позволяет сделать учебный процесс более гибким, индивидуализированным и вариативным посредством применения компьютерных сетей и веб-технологий. К основным функциям ЦОР относят:

– введение в образовательный процесс новых видов учебной деятельности;

– выведение традиционных видов учебной деятельности на более высокий качественный уровень;

– повышения самостоятельности обучающихся при освоении материала;

– индивидуализация учебного процесса;

– расширение образовательного контента, в том числе за счет включения межпредметной составляющей.

Применение ЦОР в образовательном процессе имеет ряд преимуществ. В ходе активного изучения такого ресурса учащийся может знакомиться с информацией, получать и выполнять практические и творческие работы, проверять уровень знаний по теме. В учебном процессе могут использоваться статические и динамические ЦОР, среди которых можно выделить следующие их виды: текстовые, графические, звуковые, визуальные и комбинированные.

Графические и визуальные ЦОР по виду используемых иллюстративных элементов делятся на две категории: «реалистический визуальный ряд» (фотографии объектов природы, портреты ученых и др.) и «синтезированный визуальный ряд» (двух-трехмерные статические и динамические модели, представления воображаемых элементов, процессов, явлений, объекты инфографики, схемы, диаграммы, карты).

При разработке графических ЦОР необходимо учитывать законы визуального восприятия, так как характер общей композиции кадров или страниц ЦОР формирует интуитивную оценку значимости графического объекта. Рассмотрим основные законы создания композиции при разработке ЦОР.

1. Композиция должна быть сбалансирована, а учебная информация представлена без «разрывов» для восприятия. При внедрении изображений в текстовые фрагменты, выборе режима «обтекания текста» необходимо учитывать смещение «центра тяжести» экрана, так как в силу цветовой насыщенности иллюстрации, как правило, нарушается визуальное равновесие. Необоснованный разрыв в зрительных ощущениях воспринимаемой информации приводит к нарушению ее целостности.

2. Учет компенсации воображением неотчетливых зрительных ситуаций, систематичность и упорядоченность признаков и свойств объектов, иерархическое подчинение, хронологическая последовательность.

3. При ознакомлении с визуальными объектами взгляд пользователя сканирует рабочее поле преимущественно слева направо, во всяком случае, движение взгляда начинается в левом верхнем углу. Это диктует необходимость расположения в этой зоне информационно значимых элементов: пиктограмм, логотипов. Направление сканирования графического объекта человеческим глазом важно учитывать при предъявлении группы изображений в заданной последовательности.

4. Ритмичность представления информации. При размещении групп одноуровневых элементов (например, фотографий ученых) целесообразно определить визуальные закономерности их размещения, организующие траекторию ознакомления с ними, а также условия их объединения в единый ансамбль. Даже небольшое отклонение от «правильного» размещения одного из объектов будет восприниматься пользователем как активное его выделение, призыв обратить на данный объект дополнительное внимание.

5. Автономность и структурность. Разбиение сложной графической информации на отдельные простые изображения значительно облегчает ее восприятие и понимание [12].

В образовательном процессе могут применяться следующие цифровые ресурсы:

- ресурсы образовательных порталов страны, предоставленные для некоммерческого использования в системе образования Российской Федерации;

- ресурсы коммерческих образовательных порталов;

- образовательные ресурсы региональных порталов;

- ресурсы, разработанные педагогами.

Отличительным качеством ЦОР является интерактивность, обеспечивающая значительное расширение возможностей в самостоятельной работе с информацией и формирование у обучающихся познавательной самостоятельности и мотивации к обучению. ЦОР могут отличаться друг от друга уровнем интерактивности.

### Вопросы для самоконтроля

1. Что такое цифровые образовательные ресурсы?

2. Каким требованиям должен соответствовать разрабатываемый цифровой образовательный ресурс?

3. Перечислите функции цифровых образовательных ресурсов.

4. Какие виды цифровых образовательных ресурсов вы применяете в учебном процессе?

# <span id="page-16-1"></span><span id="page-16-0"></span>**3. Интерактивные цифровые образовательные ресурсы как средство реализации межпредметных связей**

Интерактивность – это качественное понятие, отражающее уровень активности пользователя, которая определяется функциональными возможностями учебного продукта.

Для разработки авторских интерактивных заданий используются различные онлайн-сервисы. В зависимости от назначения могут использоваться различные типы интерактивных заданий.

1. *Интерактивные цифровые тетради* – это цифровые аналоги традиционных рабочих тетрадей, содержащих комплект интерактивных заданий и упражнений. Одним из средств разработки цифровой тетради является приложение Google Сайты, позволяющее создавать html-страницы без специальных навыков программирования, сочетать их с заданиями, выполненными на основе других приложений Google. Интерактивная цифровая тетрадь состоит из отдельных рабочих листов с заданиями соответствующей тематической направленности.

2. *Интерактивный рабочий лист* представляет собой интерактивную карточку, предназначенную обучающимся для самостоятельной работы. Интерактивный лист может включать работу с текстом, ответами на проблемные вопросы, лакунами, заполнением таблиц, работой с изображениями. Для разработки интерактивного задания с изображением могут использоваться задания на сопоставление, размещение, рисование, классификацию, созданные в приложении Google Рисунок.

3. *Интерактивные упражнения*, направленные на отработку и систематизацию знаний, полученных ранее. Для их создания могут применяться следующие сервисы Kahoot!, LearningApps.org и другие.

4. *Тесты и анкеты* могут создаваться при помощи приложения Google Формы, которое позволяет разрабатывать открытые и закрытые вопросы, задания с развернутым ответом, задания на соотнесения. Сервис имеет удобную навигацию и понятный интерфейс. Приложение позволяет педагогу установить удобные настройки: после решения теста учащимся могут быть доступны правильные ответы и выставленная оценка. При разработке анкеты определяются вопросы, требующие обязательного ответа или нет. В учебно-исследовательской деятельности могут применяться интерактивные анкеты, при разработке которых педагог может дать доступ обучающимся не только к результатам его анкетирования, но и результатам анкетирования всех участников.

5. *Интерактивное видео*, это фрагмент документального или научно-популярного фильма с встроенными интерактивными заданиями. Данный ресурс может создаваться при помощи сервиса Learnis.ru. Для создания интерактивного видео необходимо выбрать ролик с хостинга (https://www.youtube.com/), просмотр которого будет способствовать достижению планируемых предметных результатов и отражать дидактические единицы урока. Ссылку на выбранный ролик загружают в программу. Затем необходимо продумать вопросы к ролику. Данная система позволяет вставлять открытые и закрытые тесты с одним вариантом ответа и несколькими вариантами. При проектировании интерактивного видео следует учесть, чтобы формулировка открытого вопроса не требовала развернутого ответа (ответ на вопрос должен состоять из одного-двух слов). В качестве открытых вопросов целесообразно так же использовать задания с лакунами (пропусками). При этом пропущенное слово должно быть ключевым в данном тексте. Для того чтобы ответ ребенка был засчитан программой, необходимо чтобы он полностью совпадал с правильным ответом [3].

| ЗАГРУЗКА ЗАДАНИЙ                                                                 | ПОЛУЧЕНИЕ ДОСТУПА                                   |           |                                      |          |
|----------------------------------------------------------------------------------|-----------------------------------------------------|-----------|--------------------------------------|----------|
| Интерактивное видео                                                              |                                                     |           |                                      |          |
| Вставьте ссылку на Youtube-видео*<br>https://www.youtube.com/watch?v=qTnIBcRsiDc |                                                     | Тип.      | Одиночный выбор.                     |          |
|                                                                                  | $\mathcal{L}$<br>Что такое «умный дом»?<br>Смотреть | Bonpoc    | Понятие"Умный дом" впервые появилось |          |
|                                                                                  | поделиться                                          | $\bullet$ | 1-1965                               | ×        |
|                                                                                  |                                                     |           | 2-1970                               | $\times$ |
|                                                                                  | Что такое «умный дожу поль                          |           | 3-1980                               | ×        |
|                                                                                  |                                                     |           | 4-21 век                             | X        |
| Œ                                                                                |                                                     |           | Добавить вариант                     | ×        |

Рис. 1. Интерактивное видео

Каждый из составленных вопросов необходимо разметить после соответствующей части ролика. Поэтому рекомендуется разделить ролик на отдельные смысловые части, при этом вопросы будут отделять части друг от друга. После сохранения ролика с интерактивными вопросами нужно получить к нему доступ в виде ссылки.

После просмотра фрагмента интерактивного видео обучающийся должен ответить на вопрос, если он не внимательно смотрел фрагмент или не уверен в своем ответе, то должен вернуться к началу видео. Использование созданного ресурса в качестве домашнего задания способствует формированию познавательной самостоятельности, внимательности учащихся.

В таблице 2 представлено описание уровней интерактивности ЦОР, которые соотнесены с возможностями отражения межпредметных связей на каждом уровне интерактивности.

Таблица 2

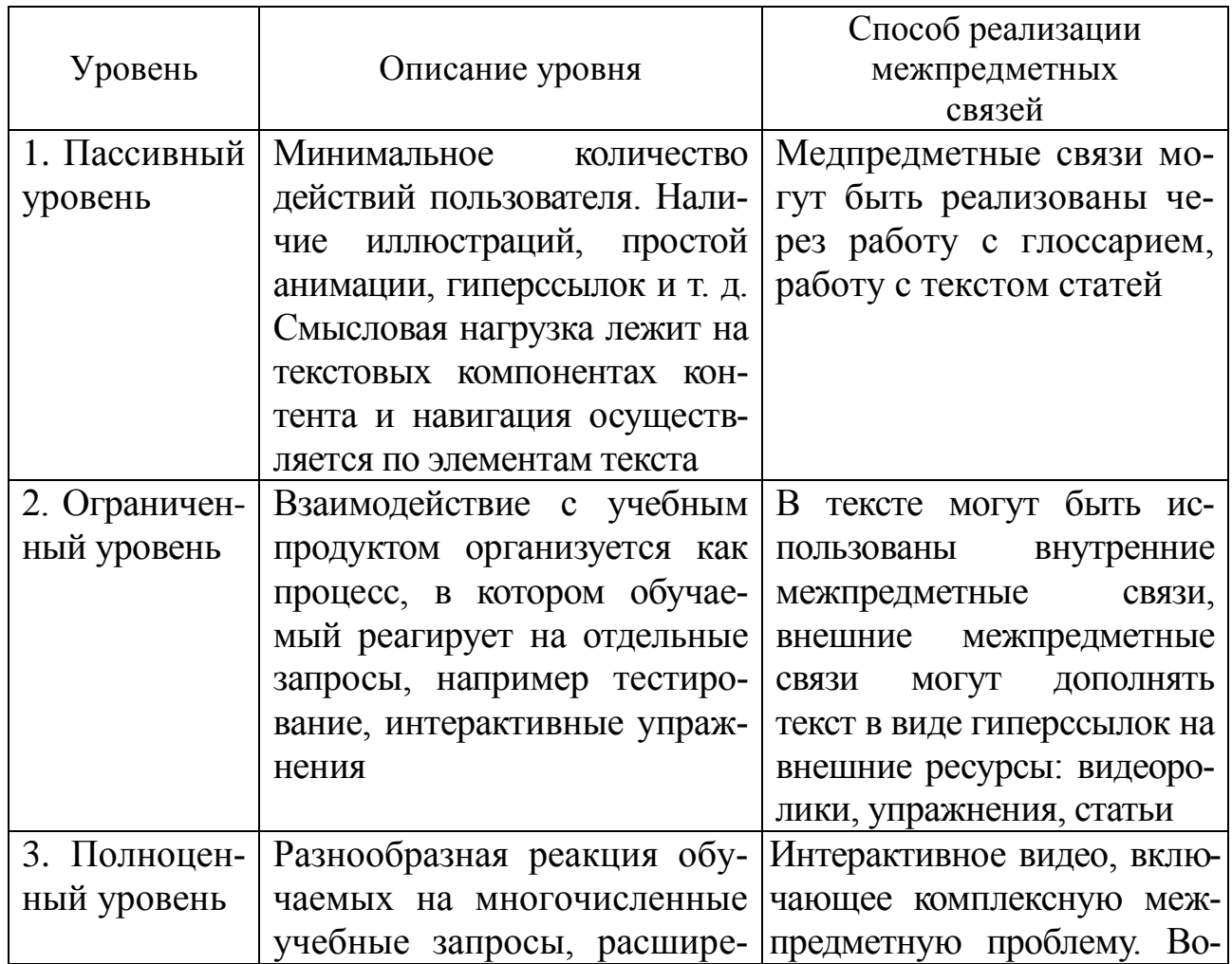

### Уровни интерактивности ЦОР

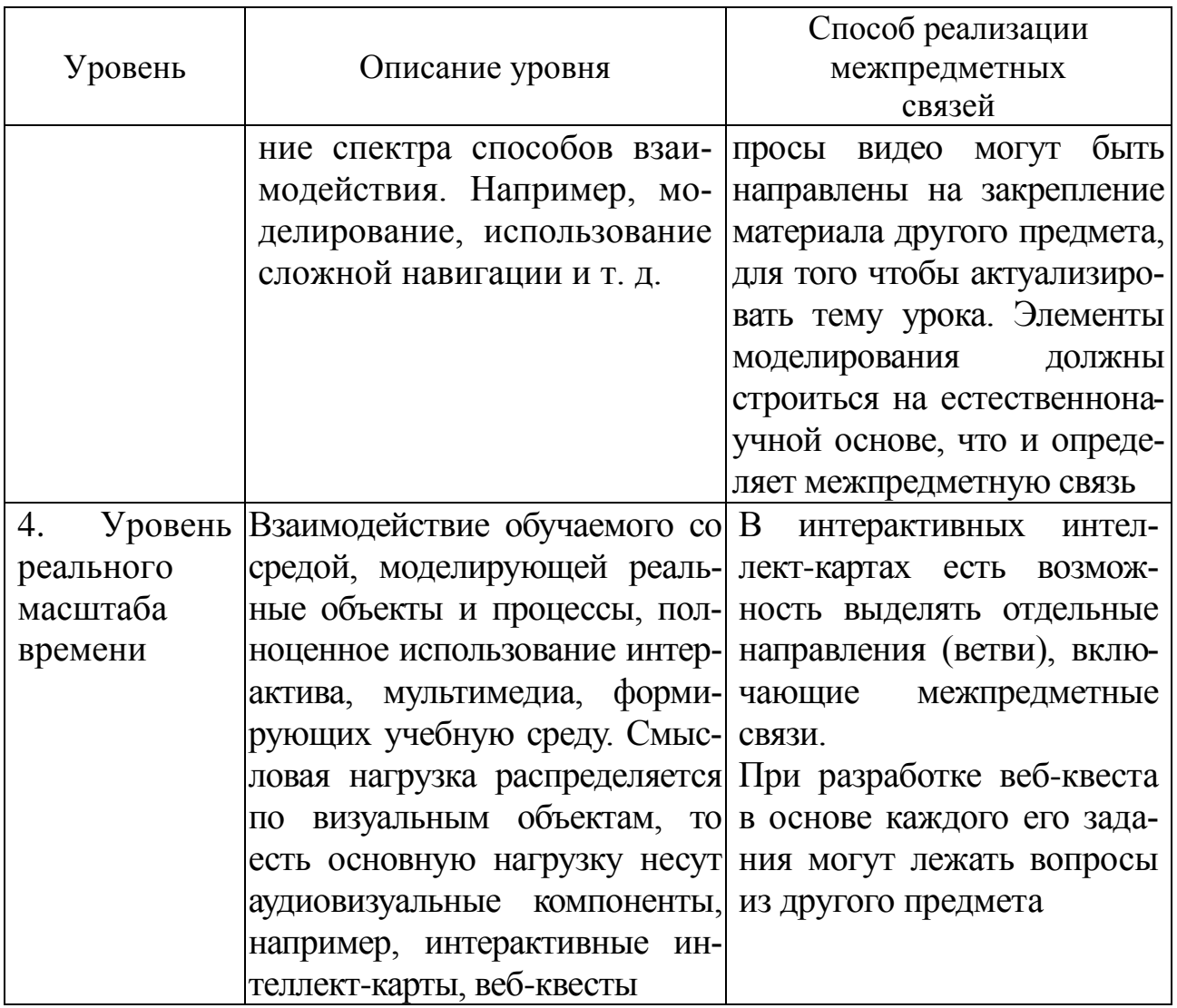

Пример ЦОР пассивного уровня интерактивности представлен в приложении 1. При работе с данным ресурсом обучающимся предлагается познакомиться с текстом и составить глоссарий к нему, взяв определения из соответствующих учебников биологии и технологии. Во втором задании учащиеся должны познакомиться с внешним источником, статьей, из которой нужно выбрать информацию об аминокислотах и продуктах, в которых они содержатся, составить таблице. Практическую направленность данному ресурсу придает задание по выбору кулинарного рецепта блюда, богатого определенной аминокислотой и его приготовлением, что обеспечивает реализацию межпредметных связей биологии и технологии.

Рассмотрим пример ЦОР ограниченного уровня интерактивности (приложение 2). В основе данного ресурса лежит текст, который дополнен гиперссылками. Гиперссылка - это часть гипертекстового документа, ссылающаяся на элемент в этом документе (текст, изображение,

сноска) или на другой объект, расположенный на локальном диске или в компьютерной сети. Гиперссылки могут выполняться на текст, изображение, график, таблицу EXCEL, фрагмент фильма, интерактивную игру, интерактивное видео. Гиперссылка предназначена для того, чтобы сделать создаваемый контент более интересным и полным.

В качестве примера можно привести интерактивный сервис LearningApps.org, предназначенный для поддержки обучения. Целью создания площадки LearningApps.org является создание коллекции интерактивных приложений, упражнений и игр и возможность сделать их общедоступным. При работе с сервисом педагог может использовать игры, являющиеся частью данного ресурса или создавать их самостоятельно, в этом случае созданный педагогом продукт становится достоянием всех пользователей сервиса. Большинство предлагаемых интерактивных игр представляют собой дидактические игры в электронном формате, например, «Найди пару», «Пазл», «Кроссворды», «Угадай слово». Другие игры напоминают популярные телевизионные игры, такие как «Кто хочет стать миллионером?». При создании интерактивной игры педагог может использовать межпредметные связи через рассмотрение межпредметных понятий, а также вводить межпредметное знание, например через интерактивную игру «Заполни пропуски», «Где находится это?». Интерактивные игры могут быть естественным образом включены в содержание цифрового образовательного ресурса.

В основе цифрового образовательного ресурса, представленного в приложении 2, лежит текст «Питание – главная биологическая потребность человека», включающий межпредметные связи биологии и технологии. Текст дополнен гиперссылками на различные источники.

1. Интерактивное упражнение «Пословицы и поговорки о здоровом питании» (суть задания: продолжить начатую пословицу). Данное задание представляет собой внешнюю межпредметную связь биологии, технологии и литературы.

2. Статья «Идеал женской красоты на картинах известных художников» включает межпредметные связи с учебным предметом «Изобразительное искусство».

3. Видеоролик «Нервная анорексия» демонстрирующий последствия неправильного питания.

4. Интерактивное упражнение «Белки, жиры и углеводы», направленное на распределение продуктов питания по преимущественному содержанию в них данных компонентов.

5. Интерактивное задание «Минеральные вещества».

6. Интерактивное задание «Значение витаминов в питание».

Данный цифровой образовательный ресурс может быть использован во внеурочной деятельности, а последние интерактивные упражнения направлены на повторение материала, изученного на уроках биологии и технологии.

*ЦОР полноценного уровня интерактивности* представлен в приложении 3. Здесь предлагается посмотреть интерактивное видео со встроенными заданиями, затем принять участие в исследовании пищевого поведения подростков, выполненного в приложении Google Формы. В заключении обучающимся дается доступ к общим результатам тестирования и предлагается выявить нарушения пищевого поведения и разработать памятку по основам здорового питания. Межпредметные связи в данном ресурсе реализуются через содержание интерактивного видео.

*ЦОР уровня реального масштаба времени* представлен в приложении 4. Он представляет собой веб-квест. Одним из онлайнинструментов для создания веб-квеста является онлайн-сервис Learnis. Создаваемый веб-квест представляет собой задание выбраться из закрытой комнаты. Перед прохождением веб-квеста учащемуся предлагается ввести свои данные, только затем перейти к игре. Это необходимо для того, чтобы учитель смог увидеть, кто из учащихся выполнил данное задание и оценить проделанную работу.

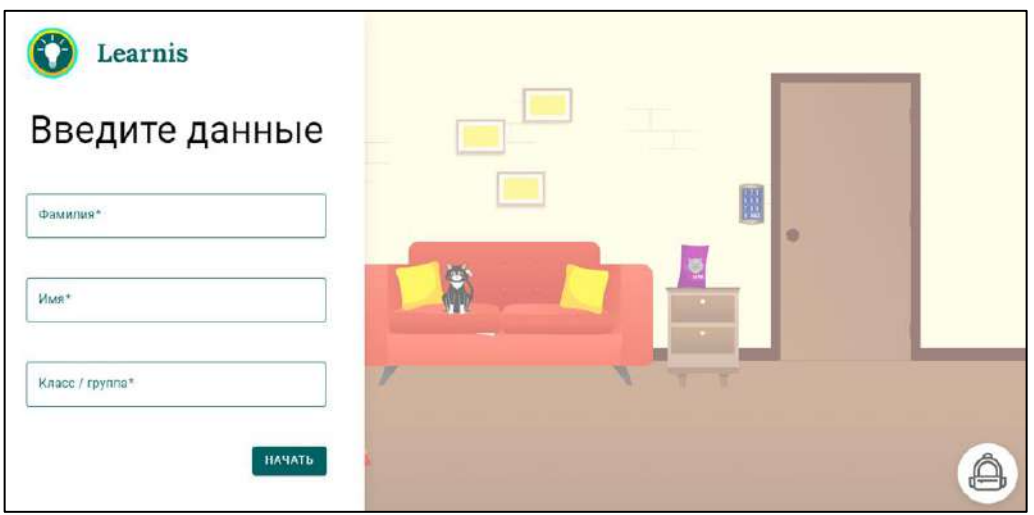

Рис. 2. Веб-квест «Выберись из комнаты»

При прохождении веб-квеста учащемуся предлагается найти подсказки, в качестве которых могут выступать межпредметные за-

дания. Ответы на данные задания являются кодом замка, но все не так просто, для начала требуется найти необходимые подсказки. При отгадывании кода учащийся получает сюрприз, спрятанный за дверью.

Для того чтобы создать подобный цифровой образовательный ресурс, необходимо пройти регистрацию на данном сервисе, только после этого вам будет предоставлен доступ к созданию веб-квестов. Система позволяет создавать бесплатно веб-квесты, состоящие из ограниченного количества вопросов (3-5). В качестве заданий квеста могут выступать тесты с выбором одного варианта ответа, а также текст с пропусками. В этом случае код будет состоять не только из цифр, но и из слов. Для создания веб квеста необходимо выполнять следующий алгоритм действий.

1. Выберите тему урока.

2. Определите планируемые результаты.

3. Выявите межпредметные связи, которые будут способствовать достижению представленных результатов.

4. Создайте презентацию. Каждый слайд презентации содержит одно задание. Количество заданий определяется возможностями выбранной вами квест-комнаты. На первых слайдах разместите тесты по теме урока с выбором одного варианта ответа или задание с пропущенным словом. (Важно!!! На слайде в обязательном порядке должен быть указан номер вопроса. При использовании теста варианты ответа вы предлагаете с помощью нумерованного списка: 1, 2, 3).

5. На последнем слайде следует разместить изображение с подарком.

6. Презентацию необходимо сохранить в формате jpeg. В этом случае презентация сохраняется в виде рисунков, на каждом из которых присутствует отдельное задание.

7. Выберите веб-комнату с соответствующим количеством заданий.

8. Дайте название веб-квесту.

9. Загрузите поочередно полученные изображения в формате jpeg.

10. Загрузите «подарок».

11. Введите код от двери, который должен соответствовать номерам правильных ответов на вопросы теста.

12. Проверьте качество разработки квеста: как он запускается, доходит ли игра до конца. В случае если произошел сбой, необходимо вернуться в режим редактирования и исправить ошибку.

13. Получите доступ к квесту в виде ссылки и интегрируйте его в образовательный процесс.

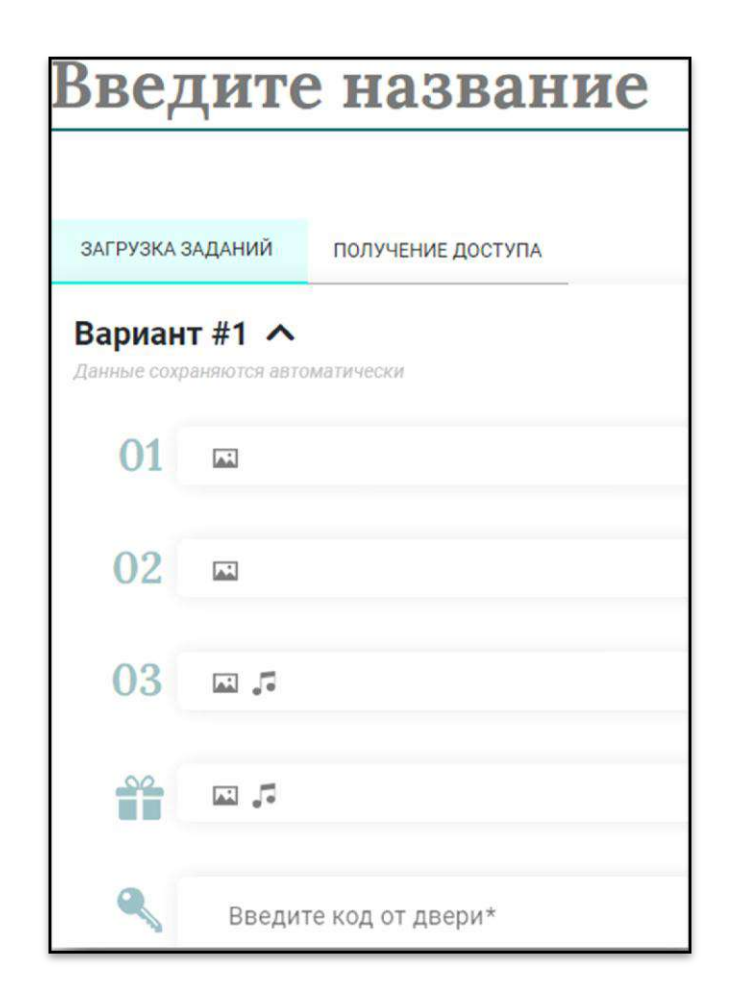

Рис. 3. Интерфейс программы для создания веб-квеста

Примером веб-квеста может послужить квест на тему «Электротехника», который по сути является межпредметным. Первое задание веб-квеста, предложенного в приложении 4, ориентировано на предметную область «Технология», второе задание содержит задачу по физике. Третье задание, направленное на выбор условного обозначения, по сути, является межпредметным, поэтому данный веб-квест может быть предложен и учителем физики, и учителем технологии.

Таким образом, интерактивные цифровые образовательные ресурсы, созданные на основе межпредметной интеграции, обеспечивают оперативную передачу информации; запрос информации по любому интересующему вопросу; оперативную обратную связь; свободный доступ к различным источникам информации; организацию совместных информационных проектов [18].

### Вопросы для самоконтроля

- 1. Что такое интерактивность?
- 2. Перечислите типы интерактивных заданий.
- 3. Приведите примеры интерактивных заданий различного уровня.

4. Разработайте веб-квест по своему предмету с помощью онлайнинструмента Learnis с учетом межпредметных связей. Охарактеризуйте форму, тип и вид межпредметной связи, которую вы применили при разработке ЦОР.

# <span id="page-25-1"></span><span id="page-25-0"></span>**4. Создание образовательного видеоконтента с учетом межпредметных связей**

Видеоконтентом можно назвать любое видео, направленное на свою целевую аудиторию. Образовательный видеоконтент направлен на аудиторию обучающихся. К простейшей форме видеоконтента относят электронные презентации – это наиболее распространенный ресурс среди педагогов и обучающихся. Мультимедийный образовательный ресурс представляет собой совокупность различных объектов с помощью текста, графиков, фото, видео, анимации и звука логически связанных между собой. Все объекты должны быть подчинены определенной дидактической идее, так, что изменение одного из них вызывает соответствующие изменения других. Введение в мультимедийный ресурс межпредметных связей позволяет вместо запоминания фактов и стандартных действий ориентироваться на понимание обучающимися материала [8]. Презентации продвинутого уровня могут включать в себя элементы анимации, звуковое сопровождение, видеофрагменты, гиперссылки на внутренние и внешние источники. Для создания презентаций используют программы Power-Point, Open Impress. Для работы в этих программах не требуется специальных навыков.

Видеоконтентом можно назвать системы виртуального эксперимента, включающие комплекс программ, дающих возможность организовать учебно-исследовательскую деятельность и провести эксперимент, который сложно организовать в обычных условиях. Такими экспериментами являются опыты, способные причинить вред здоровью обучающихся или их протекание растянуто по времени, из-за чего такой опыт невозможно вместить в рамки урока, либо для проведения опыта требуется дорогостоящее оборудование и редкие материалы.

В образовательной деятельности используются следующие виды видеоконтента: информационный, образовательный, развлекательный, дополнительный.

*Информационный контент* необходим для представления ключевых данных по разделу, он необходим для формирования общего представления об изучаемой теме. Для создания информационного видео целесообразно применять программу Renderforest.com. Это

приложение предназначено для создания роликов на основе готовых шаблонов. Программа имеет возможность использовать анимационные изображения различных героев, в том числе и учителя. При этом педагог имеет возможность самостоятельно озвучивать ролик. Голос можно подвергать различным изменениям посредством использования специальных фильтров программы.

*Образовательный видеоконтент* направлен на обучение новым навыкам и развитие более глубокого понимания изучаемого раздела. При записи и монтировании видео необходимо учитывать не только методические параметры изучаемого раздела, но и психологические особенности возраста обучающихся, для которых он предназначен. Такие ролики могут представлять собой натурную съемку или совмещать динамичное и статическое изображение объекта, использовать компьютерную анимацию.

*Развлекательный видеоконтент* относится к инструментам непрямого воздействия. Его задача – в непринужденной и игровой форме напомнить об изучаемой теме. Для создания развлекательного контента можно использовать приложение Kahoot! С его помощью можно создать викторину, игру с перемешанными ответами. Задания, созданные в данной программе, могут включать в себя видео и фото. При создании викторины можно устанавливать время, отведенное на выполнение заданий викторины и тестов, причем в системе оценивание может быть отражена своевременность, скорость выполнения заданий. При создании викторины учитель может дублировать и комбинировать тексты, что значительно упрощает работу.

Интерактивные викторины можно применять как в урочной, так и внеурочной деятельности, при этом целесообразно использовать групповую форму обучения, когда игра проходит по типу телевизионных игр. Включение таких викторин в урочную деятельность позволяет в легкой и непринужденной форме проверить знания обучающихся по определенной теме.

Дополнительные виды видеоконтента включают в себя презентационный видеоконтент, обучающий видеоконтент, вирусный видеоконтент, социальные ролики, видео-арт [7].

*Презентационный видеоконтент* – наиболее распространенный тип видеоконтента, он направлен на знакомство учащихся с предметом, явлением в ходе изучения конкретной темы. Презентация может отражать план урока.

По характеру управления познавательной деятельностью следует выделить следующие типы презентаций:

– объяснительно-иллюстративные презентации;

– репродуктивные;

– проблемно-поисковые;

– эвристические;

– исследовательские.

По степени участия ученика в образовательном процессе выделяют презентации-визуализации, интерактивные презентации. Презентации-визуализации позволяют повысить информативность урока, визуализировать изучаемые объекты и процессы. Интерактивные презентации в большей степени ориентированы на самостоятельную работу детей и могут входить в состав электронных курсов.

*Обучающий видеоконтент* может включать короткие ролики, содержащие теоретический материал и содержание других предметов. Модернизация процесса обучения возможна посредством внедрения новых форм, таких как интерактивные тренажеры и мультимедийные пособия. Под тренажером понимается обучающий визуализатор алгоритма или рассматриваемой проблемы, являющийся приложением и демонстрирующий процесс работы той или иной системы. Обучение на тренажере строится на взаимодействии учащегося с динамически меняющимся визуальным представлением этой структуры на экране при совершении над ней простых манипуляций. Непосредственное взаимодействие с наглядным интерактивным материалом позволяет быстрее понять логику работы системы и получить практические знания, повышая качество усвоения материала.

Обучающий видеоконтент может быть представлен роликами 2 типов. В их число входят ролики продолжительностью 5–15 минут, состоящие из теоретической части и примеров. При разработке обучающих роликов важную роль имеет написание сценария ролика. Все содержание ролика делится на короткие отрезки, каждый из которых сопровождается слайдом, что способствует визуализации образовательного процесса.

Межпредметные связи в данном случае применяются фрагментарно для того, чтобы сделать материал более привлекательным и интересным. Например, межпредметные связи могут быть включены в презентацию на этапе постановки проблемы. При этом появляется дополнительная возможность создания проблемной ситуации, представленной не только словесно, но визуально. Например, при изучении темы «Гормоны» на уроке биологии целесообразно использовать ролик, в котором представлена картина испанского художника Хусепе де Рибера «Портрет Магдалены Вентура с мужем и сыном», на которой изображены двое мужчин, один из которых прижимает к обнаженной груди младенца, будто бы для кормления. После рассмотрения предлагаемой картины учитель предлагает объяснить причину этого явления. Действительно ли это мужчина, кормящий ребенка? В чем загадка картины?

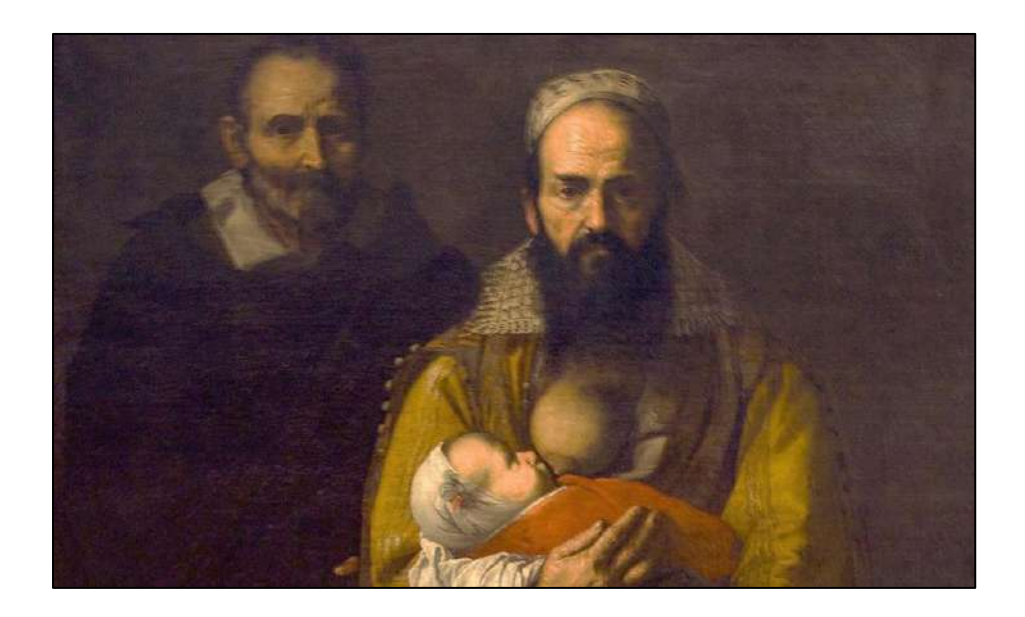

Рис. 4. Портрет Магдалены Вентура с мужем и сыном

Данная проблемная ситуация основана на применении межпредметных связей биологии и изобразительного искусства и включает противоречие между житейскими представлениями обучающихся и научным обоснованием представленного явления.

Обучающий контент может содержать фрагменты художественных и мультипликационных фильмов, документальных и научно-публицистических фильмов. Данный тип ролика можно рассматривать в качестве видеоурока. При использовании мультипликационных фильмов целесообразно использовать обучающие мультфильмы, например, «Смешарики» или «Фиксики», где описаны природные явления комплексно.

При создании видеороликов может быть применена программа Icecream Screen Recorder. Приложение обладает полным набором необходимых инструментов для профессионального захвата видео

с экрана со звуком, являясь при этом очень понятным и удобным в использовании. Для записи видео необходимо установить данную программу на свой компьютер. При работе с данной программой есть возможность записи лекции, без презентации и с ее наличием. В первом случае видео может содержать видеолекцию. Преимущества таких роликов заключается в том, что отчетливо видна мимика и жесты, что является дополнительными средствами при изучении материала. При этом педагогу важно подобрать соответствующий фон создаваемого видео.

Возможности программы позволяют так же записывать видео на фоне заранее подготовленной презентации. При разработке сценария видеоролика с использованием межпредметных связей, важно продумать на каком этапе урока следует включить межпредметное содержание: в начало ролика в качестве проблемной ситуации, при объяснении новой темы, при представлении терминов и понятий или на заключительном этапе с целью включения новых знаний в сложившуюся систему представлений о мире.

При записи подобного видео можно использовать изображение педагога, объясняющего новую тему. При этом его изображение будет помещаться в отдельном окне, размещенном в углу. При подготовке презентации к данному видео необходимо предусмотреть, в какой части экрана будет помещено изображение педагога, так как в этом месте в презентации не следует размещать изображения и текстовую информацию, так как она будет перекрыта видеоизображением.

Следует отметить, что в данной программе есть возможность создавать видео на основе презентации, накладывая на нее озвучивание. При этом изображение учителя не используется.

Для создания интерактивных роликов можно так же использовать программу SupriseMe, позволяющую создавать видеоэкскурсии и викторины. Социальные ролики чаще всего применяются для создания проблемной ситуации, описывающей реальную социальную проблему, остро стоящую в обществе. Грамотно смонтированные ролики заставляют учащихся задуматься, способствуют обсуждению описанной проблемы на уроке, вызывают желание принять активное участие в решении данной проблемы. Для создания таких роликов могут быть использованы фрагменты программ, новостей, так и создаваться самостоятельно с использованием любых технических средств.

Тематика такого видео может быть различной:

– экологические проблемы (защита окружающей среды, проблемы бытовых отходов, вырубка лесов, загрязнение озер и рек и т. д.);

- проблемы здоровья человека;
- защита бездомных животных;
- проблема безработицы;
- –проблема выпуска качественных и некачественных товаров и т. д.

Например, на уроках физики при изучении оптики целесообразно показать видеофрагмент о пожарах, происходящих на территории Челябинской области. Тема «Лесные пожары» рассматривается подробно в курсе «Основы безопасности жизнедеятельности». Однако одной из причин возникновения пожара называют случайно брошенное стекло или стеклянная бутылка. Солнечные лучи, проникая через стекло и отражаясь от стеклянных поверхностей, могут сфокусироваться на горючих материалах, которые от их воздействия нагреваются и воспламеняются. «Эффект линзы» является одной из распространенных причин природных пожаров. Стеклянная тара, осколки, пластиковые бутыли с водой, оставленные туристами, являются эффективными линзами, способными в яркий солнечный день уничтожить гектары леса.

При умелой работе учителя, может быть создан банк проблемных ситуаций межпредметного характера, имеющих социальное значение. Такие ролики могут стать результатом проектной деятельности обучающихся. Учитель в ходе проектной деятельности помогает учащимся в разработке сценария ролика, распределении обязанностей между участниками группы при работе над коллективным проектом.

*Вирусный видеоконтент* предназначен для привлечения внимания обучающихся и способствует созданию кратковременного интереса зрителя с целью вовлечения его в объяснение материала с помощью ссылки, размещенной под роликом. Вирусный контент создается с помощью графического формата для обменов (GIF – Graphics Interchange Forma). В данном формате создаются движущиеся картинки, которые представляют собой технологически анимированные GIF, состоящие из статичных картинок, расположенных последовательно, как в мультипликационном фильме. Формируется данное изображение с помощью специализированных графических редакторов и может нести в себе несколько растровых изображений. Примеры GIF можно увидеть в сети Интернет.

GIF для уроков биологии представлены на сайте https://mel.fm/ nauchpop/4053961-gif\_biology. Рассмотрим один из представленных на сайте GIF-изображений «Муравей и паук». Это небольшой повторяющийся фрагмент видео, на котором муравей сам бросается в лапы паука. В этом ролике черные муравьи, обитающие в Австралии, нападают на паука, превосходящего их по размерам во много раз – и одерживают победу. Первый муравей прыгает на паука, который в свою очередь хватает его лапами и впрыскивает дозу яда в голову муравья, что спустя короткое время приводит к параличу. После того, как паук израсходовал свой яд, он становится беспомощным перед группой муравьев, набросившихся на него. Конечно, первый муравей рискует больше других, но общественные насекомые вообще очень склонны жертвовать собой ради блага семьи (вся колония – одна большая семья с «разделением труда»). Однако данный GIF может быть использован не только на уроке биологии, но и на уроке обществознания по теме «Семья как социальная группа». При обсуждении ролика учитель может предложить детям обсудить вопрос: а обладает ли таким качеством человеческая семья. Учащиеся приводят примеры, затем учитель может перейти к функциям семьи, начиная с защитной функции.

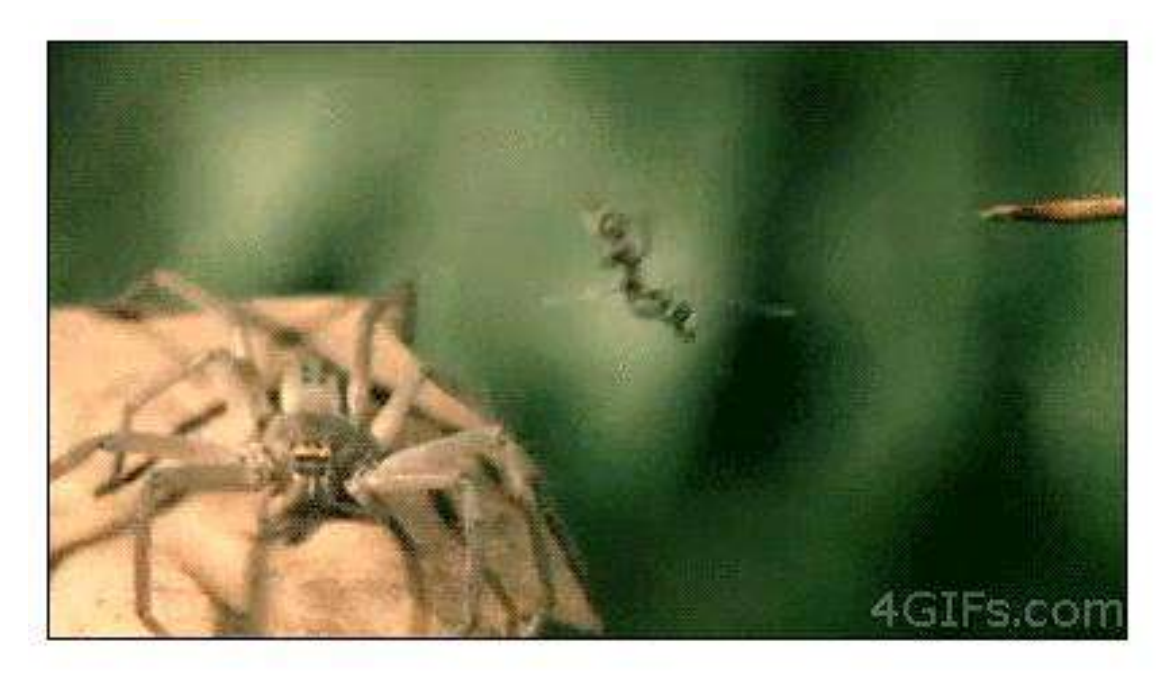

Рис. 5. Использование GIF на уроках биологии и обществознания

Преимуществом данного типа видеоконтента является то, что многократная повторяемость GIF-изображений позволяет учащимся детально запомнить весь демонстрируемый процесс или явление.

*Видеоарт* **–** видеоконтент, создаваемый не с целью привлечения внимания, а для творчества. Данный тип видеоконтента может строиться на основе межпредметных связей и создаваться учащимися в ходе проектной деятельности. Примером арт-видео может служить тема «Числа Фибоначчи в строении растений и животных». Учащимся при этом можно предложить создать видеоряд, состоящий из отдельных изображений.

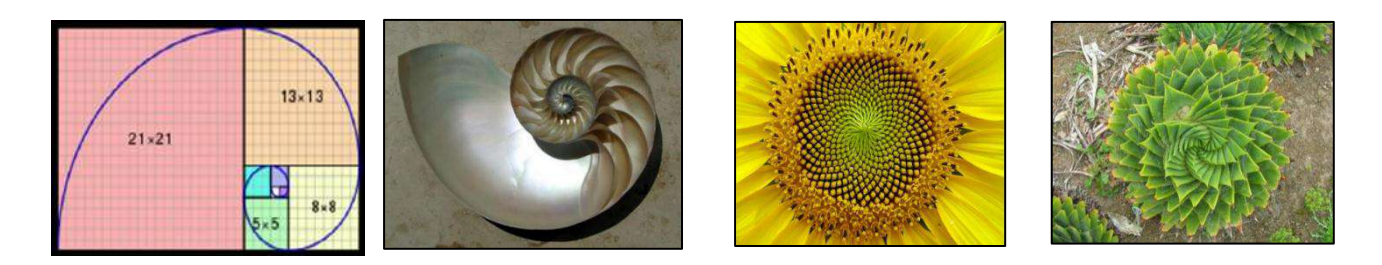

Рис. 6. Фрагмент арт-видео

Видеоарт может использоваться на уроках технологии при создании видеомудборда. Мудборд (mood board, доска настроения) – это коллаж из элементов дизайн-проекта: изображений, цветовых палитр, текстур и т. д. Для создания образа на начальном этапе создания творческого проекта можно использовать дизайнерский подход. Создать «доску настроения» из картинок, соответствующей тематики. Для полноты изображения предлагается наложить на них соответствующее музыкальное оформление. Таким образом, формируется межпредметная связь технологии и музыки посредством создания видеоарт. Деятельность по созданию музыкальных мудбордов особенно эффективно можно использовать в ходе работы с одаренными детьми в рамках внеурочных занятий. Это позволит более полно представить создаваемый юным дизайнером образ.

Создаваемые видеоматериалы должны способствовать повышению активности учащихся на уроке, вызывать желание высказаться по поводу увиденного. При создании видеоконтента необходимо учитывать его личностно ориентированный характер, так как он должен оказывать эмоциональное воздействие на обучающегося.

Грамотное применение видеоконтента на уроке способствует формированию высших психических функций, таких как внимание, память, мышление. Чем больше путей поступления информации используется на уроке при объяснении темы, тем больше возрастает вероятность увеличения качества образования, увеличения процента учащихся, освоивших данный материал. Это обусловлено и тем, что при создании соответствующего контента можно использовать различные приемы и эффекты, увеличивающие степень зрительного, слухового и логического восприятия. Применение видео на уроке способствует повышению мотивации учащихся, повышению их активности, познавательной самостоятельности и включенности в образовательный процесс.

#### **Вопросы для самоконтроля**

1. Перечислите и охарактеризуйте виды образовательного видеоконтента.

2. Какие графические объекты может содержать обучающий видеоконтент?

3. С какой целью используются межпредметные социальные ролики в учебном процессе?

4. Приведите примеры применения арт-видео, разработанного с учетом межпредметных связей, на уроках.

# <span id="page-34-0"></span>5. Методические этапы разработки цифровых образовательных ресурсов

<span id="page-34-1"></span>Разработка авторских цифровых образовательных ресурсов с учетом межпредметных связей может состоять из этапов, описанных ниже.

1. Предварительная работа по созданию ЦОР может осуществляться в следующей последовательности:

- определение планируемых результатов, на решение которых будет ориентирован данный ресурс;

- выбор формы цифрового образовательного ресурса;

- определение возможностей применения различных сервисов для создания ЦОР, при возникновении технических проблем предложить другую форму курса;

- составление структуры ЦОР.

2. Подготовка содержания. ЦОР состоит из двух подсистем: содержательной и программной части. Для разработки качественного цифрового образовательного ресурса необходимо разработать сценарий, который, по сути, является «скелетом» данного ресурса. На данном этапе важно определить какое место здесь будут занимать межпредметные связи. При разработке сценария важно понимать особенности взаимодействия учителя и учащегося при работе над разрабатываемым ресурсом. ЦОР может включать:

- учебные материалы в виде самостоятельных работ и итоговые контрольные задания;

- дополнительные материалы (словари, справочники);

- учебные сервисы (рекомендации по работе с учебником, словарь терминов и т. п.).

3. Дизайн включает выбор общего стиля оформления ЦОР, определение внешнего вида ресурса.

4. Производство. Этот этап характеризуется непосредственной разработкой ЦОР, которая включает ссылки, компоновку материала, оформление графического, текстового, видео- и аудиоматериала и др.

5. Тестирование. Процесс тестирования осуществляется на каждом этапе создания ЦОР, включает выявление ошибок, которые в дальнейшем подлежат исправлению. Наиболее важным является итоговое тестирование, которое экспериментально позволяет выявить недостатки ЦОР. Целью итогового тестирования является проверка функциональности всех составляющих ЦОР; выявление ранее неучтенных неточностей в представленном материале и его реализации; фиксация ошибок и передача их разработчикам.

6. Экспертиза ЦОР. Немаловажным этапом создания ЦОР является его экспертиза. В практике образовательных учреждений необходимо использовать внутренние и внешние формы экспертизы ЦОР. Например, обсуждение ЦОР на заседании школьного методического объединения является формой внутренней экспертизы. Рецензирование научными или методическими учреждениями, специалистами, работающими в данной предметной области, является формой внешней экспертизы. Например, при размещении ЦОР в виртуальном методическом кабинете ГБУ ДПО ЧИППКРО специалистами института оцениваются содержательные аспекты, актуальность данного ресурса для системы общего образования, его актуальность, новизна и оригинальность. Только после процедуры проверки ресурс размещается на сайте ГБУ ДПО ЧИППКРО [14].

#### **Вопросы для самоконтроля**

1. Перечислите этапы создания ЦОР.

2. На каком из перечисленных этапов проектирования ЦОР в их содержание включаются межпредметные связи?

# <span id="page-36-1"></span><span id="page-36-0"></span>**6. Виртуальные площадки для размещения цифровых образовательных ресурсов**

Электронное интерактивное обучение предполагает использование различных сетевых сервисов: web-сервисы для видеочатов (Skype, Google Hangouts), социальные сети (ВКонтакте, Facebook), сетевые решения для проведения вебинаров и видеоконференций (iMind). Для размещения ЦОР относительно новым и интересным облачным сервисом является интерактивная виртуальная доска. Данный сетевой социальный ресурс позволяет совершать совместные действия по созданию и редактированию различных текстовых документов, рисунков, размещению видео, проектированию. Участники могут работать удаленно, используя встроенные необходимые инструменты для размещения заметок и комментариев на рабочей поверхности доски, а также имеющиеся текстовые и видеочаты.

Среди предлагаемых разработчиками сервисов можно выделить WikiWall, Scribblar, Twiddla, RealtimeBoard. Более подробно остановимся на виртуальной доске Padlet, которая имеет ряд преимуществ: простота в работе, возможность размещать на рабочей поверхности доски различные файлы (презентации, текстовые файлы и файлы в формате PDF, электронные таблицы, фотографии, рисунки), работать совместно над формулами, текстовыми документами. Педагог, использующий виртуальную доску в качестве инструмента совместной работы, может отмечать свои файлы с помощью определенного цвета, делать пометки к материалам, размещенным обучающимися, группировать работы учащихся в соответствии с необходимой структурой. Однако ЦОР, размещенные на виртуальной доске, не будут находиться в открытом доступе.

Использование системы Moodle для размещения цифровых образовательных ресурсов позволяет облегчить получение учебного материала обучающимися, автоматизировать процесс оценивания результатов обучения (нет необходимости в распечатывании бланков заданий). Moodle – модульная объектно ориентированная динамическая обучающая среда, используя которую педагог может создавать курсы, наполнять их необходимым содержимым в форме текстов, вспомогательных файлов, презентаций, опросников и т. п. Система Moodle позволяет использовать различные информационные ресурсы: файл, ссылка на вебстраницу, глоссарий; а также виды деятельности: задание, тест, лекция. Для текущего контроля знаний обучающихся используется элемент «Задание», «Тест». Курс может быть построен таким образом, что доступ к выполнению следующего задания будет открыт лишь после того, как учащийся выполнит предыдущее задание. Система Moodle дает возможность по результатам тестирования провести аналитику успеваемости обучающихся, а также проанализировать попытки ответов учащихся на вопросы теста и выявить допущенные ошибки [1].

Преимуществом курса является то, что каждый учащийся, записанный на курс, имеет возможность проверить свои знаний по тренировочным тестам, которые также представлены в курсе. По результатам выполнения учениками заданий, учитель может выставлять оценки и давать комментарии.

Однако данная система имеет и ряд недостатков:

- Moodle очень требователен к серверу (показательно, что бесплатный хостинг позволяет установить только старые версии этой СДО);

- требует серьезного изучения (обучение педагогов и обучающихся по работе с системой дистанционного обучения).

Для организации учебного процесса школ в дистанционной форме могут применяться в том числе и Google Forms (https://docs. google.com). Сервис Google Docs, предназначен для создания опросов и тестовых заданий с возможностью автоматической проверки и выставления результатов.

Тем же функционалом обладают следующие сервисы:

- Microsoft Forms - https://forms.office.com;

 $-MyQuizz-https://myquiz.ru;$ 

 $-$ Quizizz  $-$  https://quizizz.com/.

Цифровые образовательные ресурсы могут храниться и распространяться через сетевые профессиональные сообщества работников образования «ВКонтакте». В сетевых сообществах можно размещать следующие виды ЦОР: текстовые документы, презентации, звуковые и видеофайлы. Наличие у учеников учетной записи позволяет оперативно привлечь их для ознакомления с файлами.

При создании цифровой образовательной среды образовательной организации целесообразно разместить на сайте образовательной организации раздел, включающий авторские ЦОР педагогов по различным предметам. Размещение созданного ресурса на сайте школы позволяет сделать его общедоступным.

### **Вопросы для самоконтроля**

1. Перечислите способы размещения ЦОР в сети.

2. Раскройте преимущества и недостатки размещения ЦОР в профессиональном сетевом сообществе «ВКонтакте».

3. Каким образом может быть организовано хранение и передача ЦОР, созданных педагогами вашей школы?

# <span id="page-39-1"></span><span id="page-39-0"></span>7. Методические особенности включения цифровых образовательных ресурсов в учебный процесс

<span id="page-39-2"></span>Сочетание различных педагогических технологий и ИКТ в образовательном процессе при определенных условиях может стать фактором, влияющим на качество образовательной деятельности, обеспечивая благоприятную атмосферу для самопознания и самореализации человека.

Урок может быть организован с использованием ЦОР, созданных на основе игровых и интерактивных технологий, которые предполагают моделирование жизненных ситуаций, использование ролевой игры, совместное решение проблемы на основе анализа обстоятельств и соответствующей ситуации.

Подготовка занятия с использованием межпредметной интеграции и ЦОР строится по следующему алгоритму:

- определение планируемых результатов;

- отбор содержания урока;

- определение видов и форм организации деятельности;

- выбор методов и приемов, позволяющих формировать универсальные учебные действия;

- организация групповой работы;

- подбор или самостоятельная разработка учителем ЦОР, соответствующей тематики;

- выбор способа проверки знаний и умений.

Одной из современных образовательных технологий, связанных с включением в образовательный процесс цифровых образовательных ресурсов, является веб-квест. Интеграция веб-квестов в процесс обучения дает возможность реализовывать индивидуальные образовательные маршруты обучающихся. Образовательный веб-квест представляет собой проблемное задание с элементами ролевой игры, для выполнения которого могут использоваться цифровые образовательные ресурсы и возможности сети Интернет. Веб-квест в то же время является творческим заданием, дополняющим или завершающим изучение какой-либо темы, и сопровождается тренировочными упражнениями. Поэтому целесообразно использовать данную технологию в конце изучения крупной темы или раздела.

Технология веб-квеста может включать следующие задания:

– использование информационных технологий для решения профессионально ориентированных задач;

– поиск необходимой информации;

– оформление результатов работы в виде компьютерных презентаций;

– создание веб-сайтов, флеш-роликов, баз данных.

В ходе работы над веб-квестом у обучающихся формируются такие метапредметные результаты как самоорганизация, работа в команде, планирование, распределение функций, взаимопомощь, взаимоконтроль; умение находить несколько способов решения проблемной ситуации, определять наиболее рациональный вариант, обосновывать свой выбор, навык публичных выступлений. Веб-квест обязательно должен заканчиваться проведением защиты проектов с выступлениями авторов, с вопросами, дискуссиями. Примером веб-квеста может служить квест, созданный учителем информатики «В поисках сокровищ» (https://questpirats.jimdo.com/), предназначенный для обучающихся 8 класса. Цель веб-квеста: обобщения и систематизация знаний, умений и навыков по темам «Математические основы информатики», «Основы алгоритмизации». Данный веб-квест создан по мотивам фильма «Пираты Карибского моря». После выполнения каждого этапа игры обучающиеся получают ключ к решению следующего задания. Для каждого этапа игры педагогом разработан отдельный ЦОР. Таким образом, урок проходит в увлекательной форме [4].

*Смешанное обучение* – это образовательная технология, построенная на интеграции очного обучения и дистанционного синхронного и асинхронного обучения. Преимуществом смешанного обучения является возможность самостоятельного выбора учеником пути, времени, места и темпа обучения. Данная технология приобрела особую популярность на этапе перехода от использования электронных курсов и информационных ресурсов в период самоизоляции к традиционному обучению. Этим объясняется тот факт, что педагоги выбирают данную технологию для обучения различных категорий обучающихся. В ходе применения смешанного обучения в образовательном процессе педагоги должны уметь создавать авторские цифровые образовательные технологии или осуществлять их выбор на открытых платформах для размещения электронных курсов.

### Геймификация

В основе геймификации лежит использование игровых технологий онлайн и офлайн в образовании с целью формирования и развития мотивации обучающихся. При использовании геймификации на первый план выходит сама игровая деятельность, правила игры, получение дополнительных баллов или бонусов, прохождение уровней при их наличии, содержательная составляющая уходит на второй план. В настоящее время появилось большое количество цифровых инструментов, позволяющих переложить содержание учебного предмета в формат интересной увлекательной игры, примером тому являются образовательные сервисы https://www.learnis.ru/ и https://learnin gapps.org/, позволяющие создавать веб-квесты, интерактивные видео, обучающие игры.

Мобильное обучение - это технология, позволяющая организовать образовательный процесс с использованием возможностей мобильных устройств. Данная технология при организации учебного процесса может использоваться в совокупности с другими информационными технологиями. На уроке мобильное устройство может использоваться учащимся для считывания QR-кода, для перехода к интерактивной игре образовательного назначения или интерактивному тесту. Мобильные технологии дают возможность педагогам использовать различные мобильные приложения (калькулятор калорий, виртуальная работа на станках с ЧПУ) в образовательных целях. Мобильное обучение позволяет обеспечить взаимодействие учащихся с педагогом и свободный доступ к образовательным ресурсам.

Цифровой образовательный ресурс может быть представлен в виде отдельного кейса. Кейс-метод обладает такими педагогическими характеристиками: наличие модели социально-экономической, производственной ситуации в конкретный период времени; присутствие управляемого эмоционального напряжения; необходимость поиска и формулировки проблемы; взаимосвязь с реальными жизненными ситуациями; многовариантность решения; принятие решения коллективно, минимальная степень зависимости у участников друг от друга.

Преимуществами рассматриваемого метода являются:

- использование принципов проблемного обучения - получение навыков решения реальных жизненных проблем;

- выработка навыков простейших обобщений;

- получение навыков работы в команде;
- повышения навыков презентации;
- умение сформулировать вопрос и аргументировать ответ.

Пример межпредметного кейса, представленного в формате ЦОР предложен в приложении. Кейс-метод демонстрирует большую эффективность в проведении практических занятий, так как способствует закреплению теоретических межпредметных знаний и созданию устойчивых практических навыков.

### **Вопросы для самоконтроля**

1. Приведите примеры образовательных технологий, которые способствуют внедрению ЦОР в учебный процесс.

2. Заполните таблицу, сопоставив образовательную технологию и виды цифрового образовательного видеоконтента, которые вы рекомендовали бы использовать в ходе ее реализации.

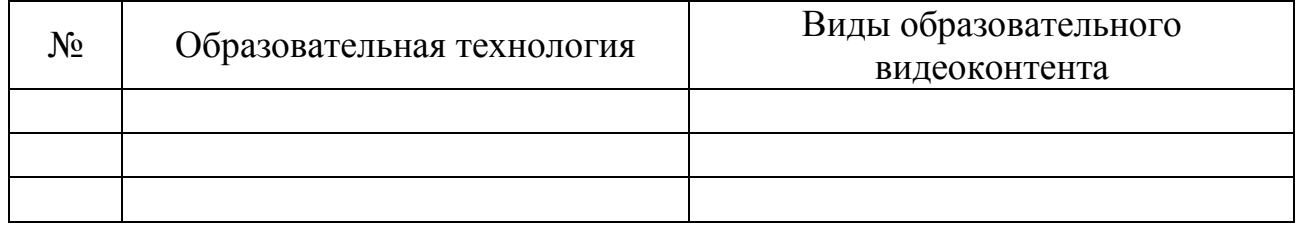

3. Какие цифровые образовательные ресурсы вы рекомендовали бы своим коллегам использовать при организации учебного процесса с использованием технологии «Перевернутый класс»?

### **Заключение**

<span id="page-43-0"></span>Возможности цифровых образовательных ресурсов не могут в полной мере быть реализованы в условиях использования традиционных образовательных технологий. Доминирующими тенденциями в процессе модернизации образовательного процесса являются расширение самостоятельности обучающихся в освоении учебного материала и творческий подход педагога в проектировании процесса обучения. Ведущими направлениями деятельности педагога становятся сопровождение и поддержка, консультирование, создание условий для общения. Информатизация учебных занятий позволяет при объяснении нового материала демонстрировать возможности применения цифровых образовательных ресурсов. Использование ЦОР позволяет расширить набор педагогических приемов и методов учителя, способствовать приобретению учащимися умения поиска информации по предлагаемым вопросам, совершенствовать умения в переработке и представлению информации. Широкое внедрение ЦОР и эффективное их использование в учебном процессе за счет развития активно-деятельностных форм обучения открывает перспективы новых образовательных технологий. Одним из условий активного внедрения ЦОР в образовательный процесс является систематическое повышение квалификации педагогов, проведение учебнометодических семинаров, вебинаров, обмена опытом по данной проблематике.

Задача школы при этом заключается в том, чтобы обеспечить возможность участия учителя в вебинарах по инновационным методам обучения; необходимым материально-техническим оснащением каждого учебного кабинета мультимедийной установкой, экраном, персональным компьютером, программным обеспечением и другими электронными средствами обучения.

## **Список литературы**

<span id="page-44-0"></span>1. Белова, Т. В. Дистанционный курс как средство развития способностей школьников / Т. В. Белова // Развивающий потенциал образовательных Web-технологий : сборник статей участников Международной научно-практической конференции, 17–18 мая 2018 года. – Арзамас : Арзамасский филиал ННГУ, 2018. – С. 185–188.

2. Везиров, Т. Г. Использование цифровых ресурсов и сервисов при изучении физики будущими бакалаврами аграрного университета / Т. Г. Везиров, В. И. Савина // Непрерывное образование в условиях современной реальности: новые модели и технологии : сборник научных трудов. – Ставрополь : Северо-Кавказский федеральный университет, 2018. – С. 181–186.

3. Герасимова, Е. К. Создание авторских сетевых интерактивных заданий / Е. К. Герасимова, С. В. Зенкина // Биология в школе. –  $2020 - N_2 8 - C. 53 - 60.$ 

4. Дьякова, В. В. Веб-квест как форма организации учебного процесса / В. В. Дьякова // Интернет-технологии в образовании : сборник материалов Международной научно-практической конференции, Чебоксары, 15–20 мая 2018 года. – Чебоксары : КЛИО,  $2018. - C. 35 - 39.$ 

5. Елисеева, Е. В. Цифровые образовательные ресурсы как составляющая инновационной образовательной среды современного вуза / Е. В. Елисеева, С. Н. Злобина // Вестник БГУ. – 2010. – № 1. – URL: https://cyberleninka.ru/article/n/tsifrovye-obrazovatelnye-resursy-kak-sos tavlyayuschaya-innovatsionnoy-obrazovatelnoy-sredy-sovremennogo-vuza (дата обращения: 27.05.2021).

6. Кийкова, Н. Ю. Социальная интеграция детей с особыми образовательными потребностями средствами физической культуры в условиях использования цифровой образовательной среды / Н. Ю. Кийкова, Н. И. Васильева // Профессиональное образование в России и за рубежом. – 2020.– № 4 (40). – С. 75–82.

7. Кропова, Ю. Г. Создание видеоконтента как одно из направлений информатизации биологического образования / Ю. Г. Кропова, А. А. Полякова // Биология в школе. – 2020. – № 7. – С. 34–44.

8. Кочисов, В. К. Электронный образовательный ресурс как новый педагогический инструмент в условиях развития межпредметных связей / В. К. Кочисов, О. У. Гогицаева, Н. В. Тимошкина // Образовательные технологии и общество. – 2015. – Т. 18. – № 4. – С. 613–628.

9. Лебедева, М. Б. Подготовка учителей информатики к реализации междисциплинарности в урочной и внеурочной работе / М. Б. Лебедева, М. А. Горюнова // Научное обеспечение системы повышения квалификации кадров. – 2018. – № 4 (37). – URL: https://cyberleninka.ru/article/n/podgotovka-uchiteley-informatiki-k-realizatsii-mezhdistsiplinarnosti-v-urochnoy-i-vneurochnoy-rabote (дата обращения: 28.05.2021).

10. Литвинова, Т. Н. Система информационно-коммуникационных технологий и цифровых образовательных ресурсов во внеурочной деятельности по химии учащихся 5–11-х классов / Т. Н. Литвинова, Л. А. Карнажитская // Современные наукоемкие технологии. – 2016.– № 2-3.– С. 513–517.

11. Мандрик, П. А. Открытые образовательные ресурсы в Республике Беларусь / П. А. Мандрик, В. В. Казаченок // СНГ на пути к открытым образовательным ресурсам: аналитический обзор. – Москва : ИИТО ЮНЕСКО, 2011. – С. 65–88.

12. Никулова, Г. А. Представление графической информации в цифровых образовательных ресурсах / Г. А. Никулова, А. А. Пчелинцев // Вестник Пермского государственного гуманитарно-педагогического университета. Серия: Информационные компьютерные технологии в образовании. – 2010. –  $\mathbb{N}_2$  6. – URL: https://cyberleninka.ru/article/n/predstavlenie-graficheskoy-informatsii-v-tsifrovyh-obrazovatelnyh-resursah (дата обращения: 28.05.2021).

13. Петрищева, Г. С. Информатизация и интеграция естественнонаучного образования учащихся при использовании комнатных растений в школе / Г. С. Петрищева, Н. В. Захарюта // Биология в школе. – 2020. – № 3. – С. 42–47.

14. Поначугин, А. В. Цифровые образовательные ресурсы вуза: проектирование, анализ и экспертиза / А. В. Поначугин, Ю. Н. Лапыгин // Вестник Мининского университета. – 2019. – № 2 (27). – URL: https://cyberleninka.ru/article/n/tsifrovye-obrazovatelnye-resursy-vuzaproektirovanie-analiz-i-ekspertiza (дата обращения: 27.05.2021)

15. Томилина, И. П. Разработка и комплексное использование электронных образовательных ресурсов для реализации профессионально направленных межпредметных связей: на примере обучения математике бакалавров направления «Электроэнергетика и электротехника» / И. П. Томилина. – URL: https://www.dissercat.com/content/razrabotka-ikompleksnoe-ispolzovanie-elektronnykh-obrazovatelnykh-resursov-dlyarealizatsii (дата обращения: 28.05.2021).

16. Шайкина, В. Н. Модель информационно-компьютерной технологии поддержки саморазвития творческой личности студентов вуза / В. Н. Шайкина, В. В. Лихолетов // Казанская наука. – 2012. – № 3. – С. 323–326.

17. Шибкова, Д. З. Питание и здоровье : учебное пособие для студентов биологических факультетов вузов и учащихся общеобразовательных учебных заведений / Д. З. Шибкова, О. Г. Андреева.– Челябинск : Издательство ЧГПУ, 2004. – 103 с.

18. Уткина, Т. В. Особенности преподавания основ безопасности жизнедеятельности учащимся с ограниченными возможностями здоровья : учебно-методическое пособие / Т. В. Уткина, О. Б. Пяткова, Е. Г. Коликова. – Челябинск : ЧИППКРО, 2019.

19. Чулова, Ю. С. Кейс-метод как разновидность интерактивного метода обучения / Ю. С. Чулова // Психология и педагогика : методика и проблемы практического применения. – 2016. – № 51. – URL: https://cyberleninka.ru/article/n/keys-metod-kak-raznovidnost-interaktivnogo-metoda-obucheniya (дата обращения: 30.05.2021).

## **Приложения**

### *Приложение 1*

#### **Питание и здоровье**

<span id="page-47-0"></span>В процессе эволюционных процессов человеческий организм приспособился к употреблению *пищи* из окружающей среды. В нашем организме присутствуют *ферменты*, которые способствуют перевариванию принимаемой пищи и использованию ее для получения энергии, роста и восстановления *клеток*.

Для нормальной жизнедеятельности в человеческий организм должны постоянного поступать необходимое количество незаменимых веществ питания, так как они не могут синтезироваться нашим организмом. К ним относятся *аминокислоты*, некоторые жирные кислоты, *углеводы, витамины, минеральные вещества* и *микроэлементы.*

Белок является пластическим материалом для клеток тканей организма, которые в ходе жизнедеятельности разрушаются и заменяются новыми клетками. В состав белков входят аминокислоты, которые в процессе обмена веществ на синтез тканей организма человека.

Белки принято делить на две группы: заменимые, которые синтезируются самим организмом, и незаменимые, поступающие в организм только с пищей. Незаменимыми аминокислотами являются: лейцин, изолейцин, валин, метионин, треонин, триптофан, лизин, фенилаланин. Отсутствие хотя бы одной из аминокислот в организме может привести к необратимым последствиям. Например, недостаток метионина в организме подростка может привести к образованию в кровеносных сосудах свертков крови, препятствующих ее свободному протоку, проблемам со зрением и нарушениям со стороны нервной системы и скелета.

Биологическая ценность белка зависит от аминокислотного состава, например, молоко и мясо содержит значительно большее количество аминокислот, чем растительные продукты. Однако у некоторых людей отмечено отсутствие фермента лактозы, расщепляющей молочный сахар, из-за чего, попадая в толстый кишечник, лактоза молока под воздействием кишечных бактерий распадается с образованием газов. При этом часто человек испытывает вздутие и диарею. Таким людям рекомендуется применять кисломолочные продукты взамен молока. Излишек употребления белков может способствовать накоплению солей мочевой кислоты в суставах, поэтому необходимо соблюдать баланс в приеме пищи растительного и животного происхождения.

#### Залание

1. Используя учебники биологии и технологии, составьте глоссарий по данной теме.

2. Заполните таблицу, используя предложенную ссылку https:// foodandhealth.ru/komponenty-pitaniya/aminokisloty/. Определите, к чему приводит недостаток данного вещества в организме, в каких продуктах он содержится. Из кулинарной книги выберите блюда, богатые данным веществом (https://dom.sibmama.ru/index.htm?r=9).

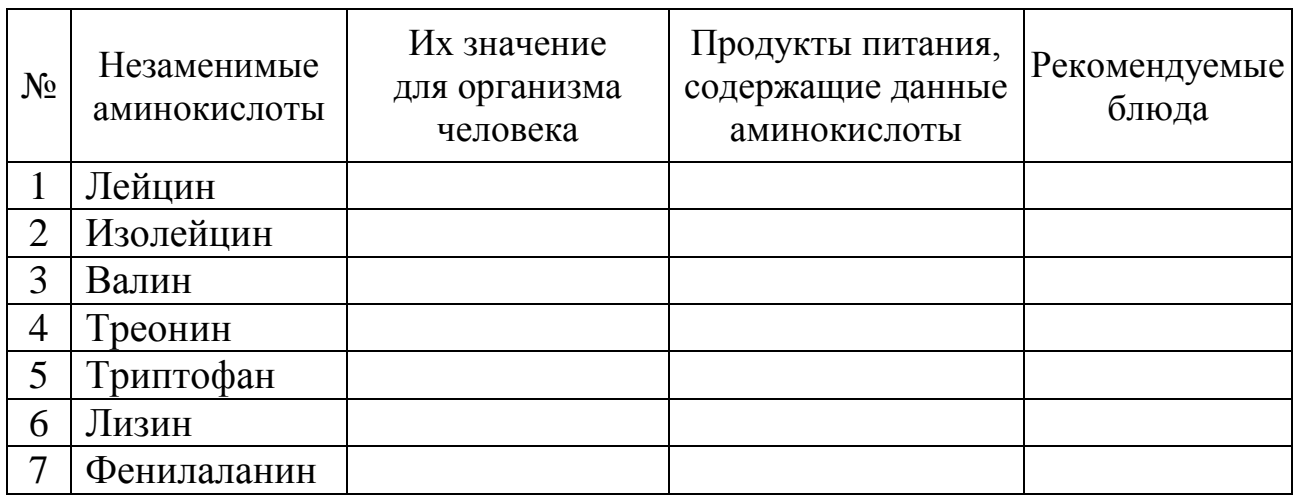

3. Приготовьте три блюда из предложенных вами, сравните их вкусовые качества, сложность приготовления, внешний вид. Дайте рекомендации для их приготовления в школьной столовой.

### Приложение 2

### Питание - главная биологическая потребность человека

Правильная организация питания является источником здоровья и нормальной жизнедеятельности человека. Если сравнить организм человека с устройством автомобиля, то можно провести следующие параллели: каждый автомобиль работает на определенном виде топлива, организму человека для правильной работы также необходим определенный состав пищи, содержащей все необходимые компоненты. Каково питание человека, таково и его здоровье, об этом гласит народная мудрость (https://learningapps.org/display?v=p1iw5wqvk21) (межпредметная связь с литературой).

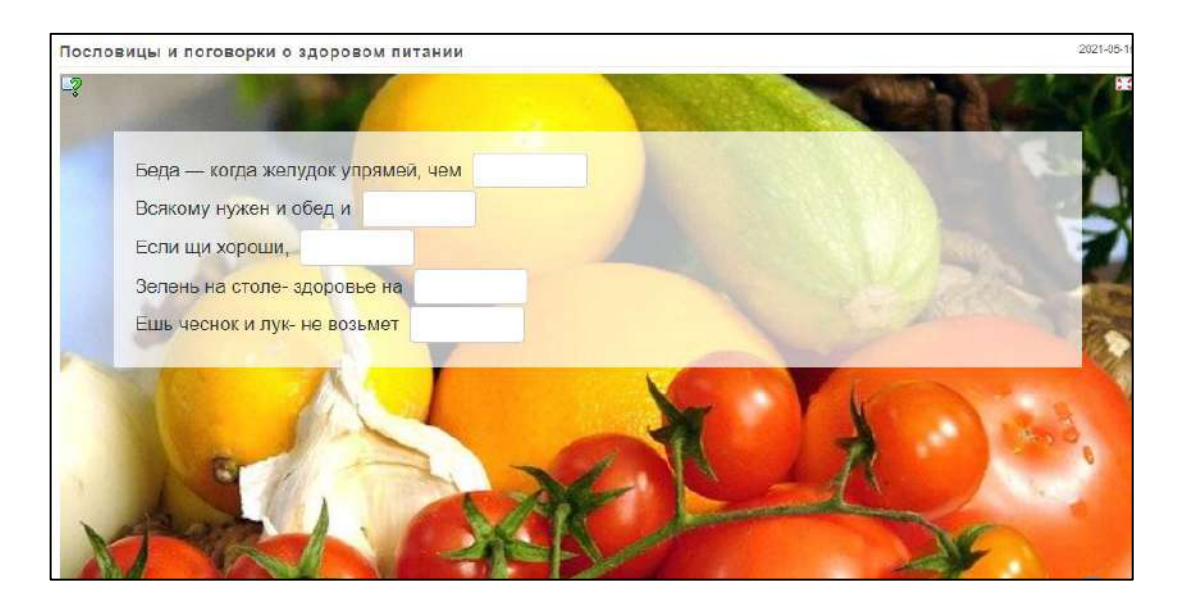

В разные времена и в разных странах существовали различные идеалы женской и мужской красоты: высокие и маленькие, «пухленькие» и стройные. Данные идеалы находят свое отражение в полотнах известных художников (https://8-poster.ru/onenews/453/) (межпредметная связь с ИЗО). В настоящее время индустрией моды создан идеал красоты, отличающийся излишней худобой. Стремясь соответствовать данному идеалу, многие девушки измождают свой организм всевозможными диетами, что приводит часто к нарушению здоровья (https://yandex.ru/video/preview/?filmId=15671708888866440387&from=ta bbar&text=Врачи+об+анорексии).

Пища может стать как фактором риска и вызывать отклонения в здоровье, так и становится лекарственным средством. Из различных продуктов организму необходимо «выбрать» различные компоненты, чтобы обеспечить нормальную работу органов. В процессе жизнедеятельности организм расходует огромное количество механической и тепловой энергии, источником которых является химическая энергия, получаемая в результате окисления пищевых продуктов. Пищевыми веществами, необходимыми нашему организму, являются белки, жиры, углеводы. Каждый из представленных компонентов имеет

свое назначение и должен поступать в организм в необходимом количестве и соотношении (https://learningapps.org/6922478).

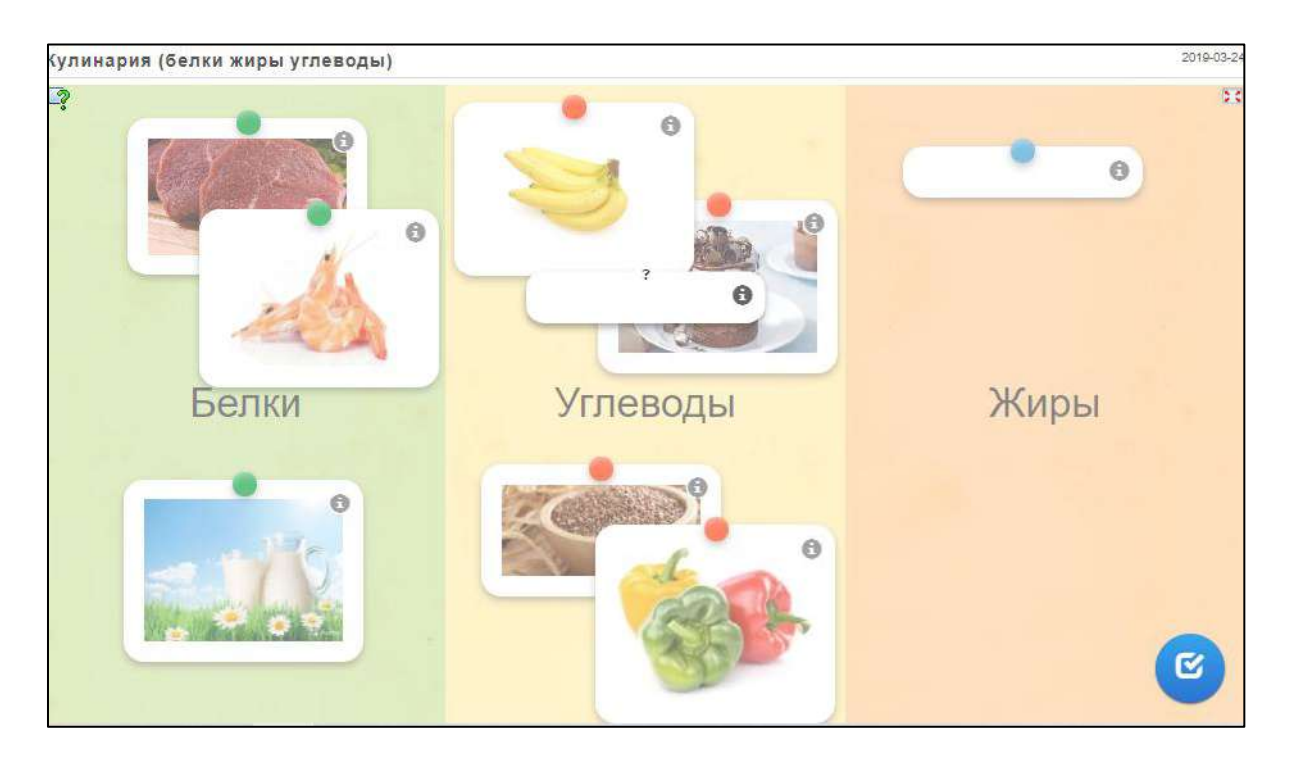

Для нормального развития организма большое значение имеют минеральные вещества, которые содержатся в разных продуктах питания. Например, кальций, необходимый для формирования костной ткани, содержится в таких продуктах как творог, сыр, кунжут, рыба (https://learningapps.org/99910).

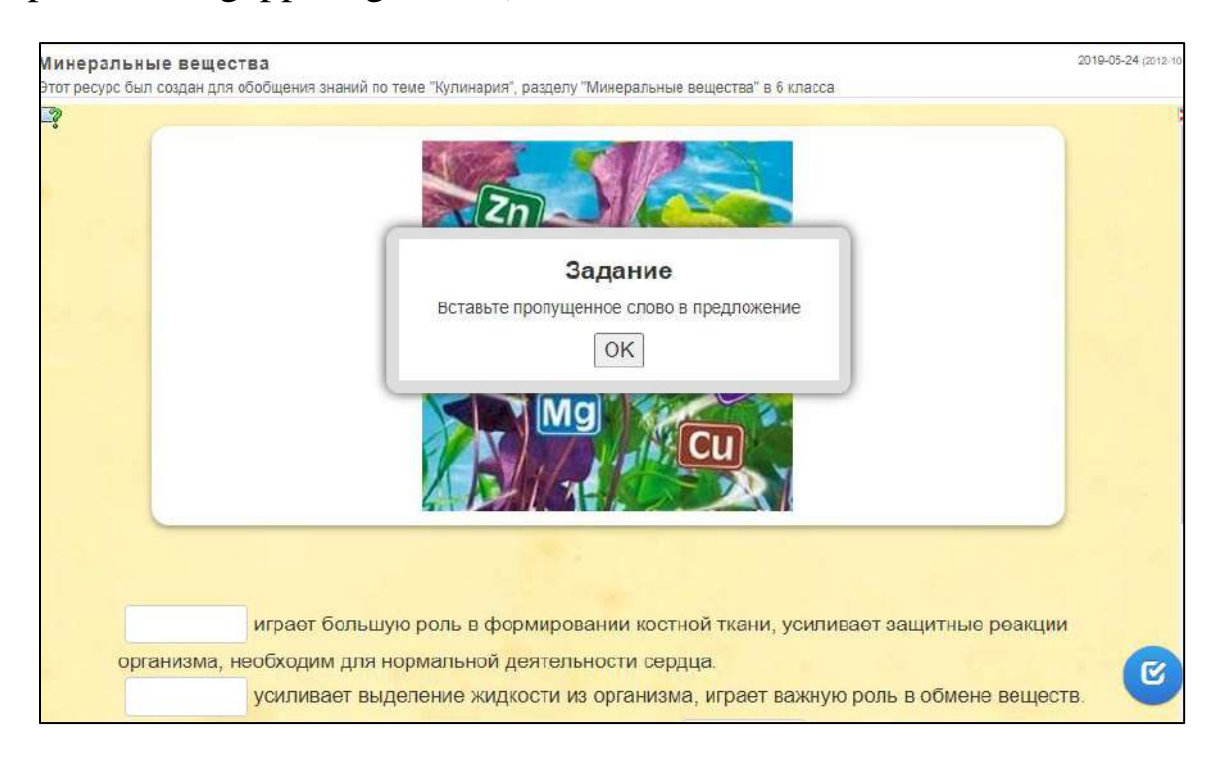

Важнейшей составляющей питания являются также витамины, которые содержатся в свежих овощах, фруктах и ягодах (https://learningapps.org/1536419).

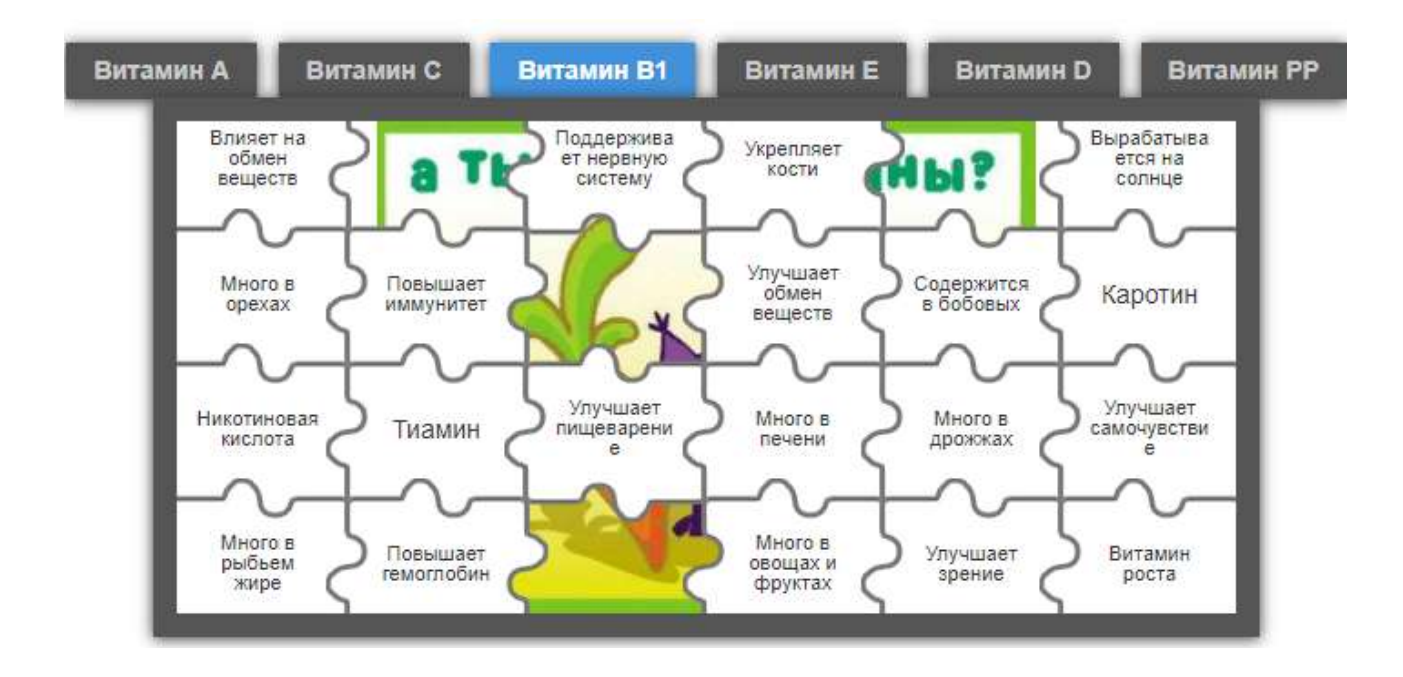

Однообразное меню может привести к дисбалансу в соотношении различных микро- и макроэлементов в организме и, как следствие, вызвать снижение активности обменных процессов и нарушение функционирования организма. Поэтому необходимы организация рационального питания, умение правильно и четко составлять дневной рацион, учитывая при этом род деятельности, пол, возраст, массу тела, место проживания [17].

*Приложение 3*

#### **Основные правила питания**

Правильный рост, развитие и хорошее здоровье подростка связано с тремя основными правилами питания.

1. Баланс энергии: количество энергии, поступающей с пищей равно количеству расходуемой энергии.

2. Удовлетворение потребности организма в определенном количестве белков, жиров, углеводов, витаминов и минеральных веществ.

3. Соблюдение режима питания.

Посмотрите интерактивное видео, перейдя по ссылке https://www.Learnis.ru/294540/, ответьте на вопросы.

Приглашаем вас принять участие в исследовании особенностей своего пищевого поведения «Вдохновленные едой или искусство выбора». В ходе данного исследования вам предлагается в течение одной недели провести наблюдение за своим рационом питания, заполняя данную анонимную анкету в конце каждого дня. Результат исследования вы сможете сравнить с современными подходами и требованиями к организации рационального питания, спроектировать пути решения проблем, связанных с выбором пищи (https://docs.google.com/forms/d/14WAfZmzEngkwR4zpiZyGISfW-p2xmZYRizJ0oISZu2w/edit).

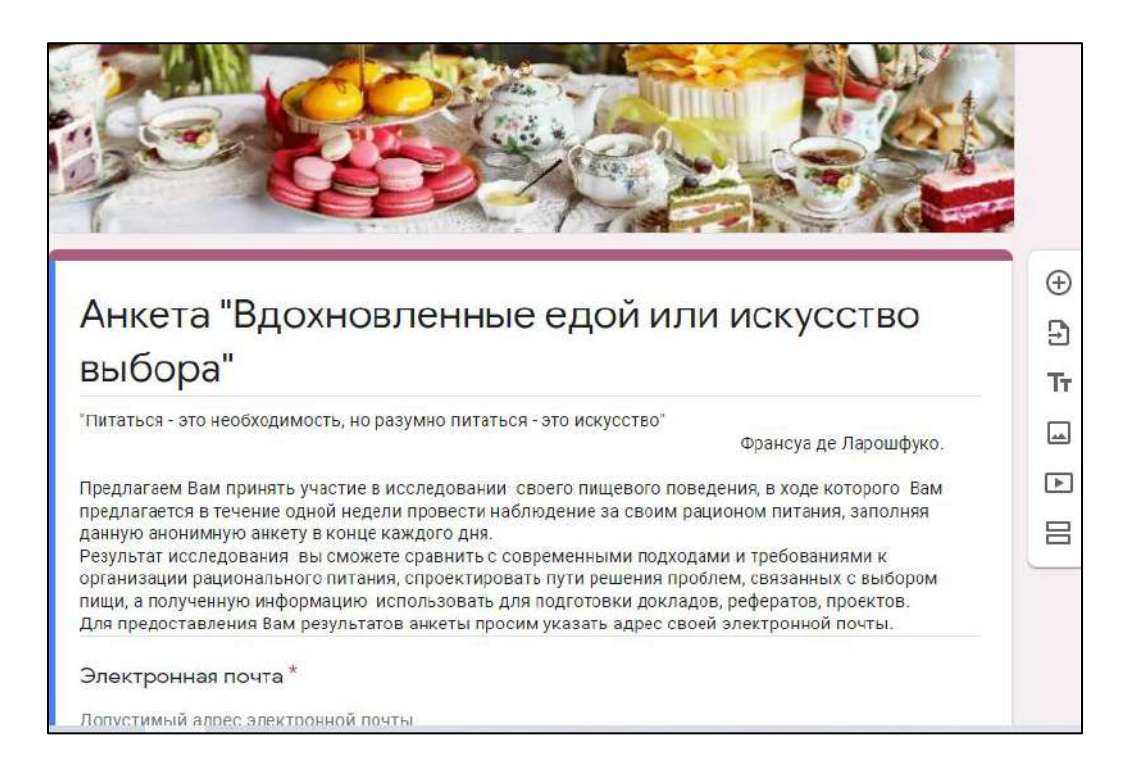

Соответствует ли особенности вашего пищевого поведения основным правилам питания? Проанализируйте результаты всех участников исследования, выявите особенности нарушений пищевого поведения.

*Приложение 4*

### **Веб-квест «Выберись из комнаты»**

Предлагаем вашему вниманию веб-квест, в котором вам предлагается выбраться из закрытой комнаты. Для этого вам необходимо подобрать код к двери. Части кода зашифрованы в подсказках, которые спрятаны в разных частях комнаты. Твоя задача найти подсказки и выполнить задания, предложенные в ней. Каждый элемент кода соответствует ответу на вопрос в подсказке. Ссылка на веб-квест: https://www.learnis.ru/309871/.

Желаем успеха!

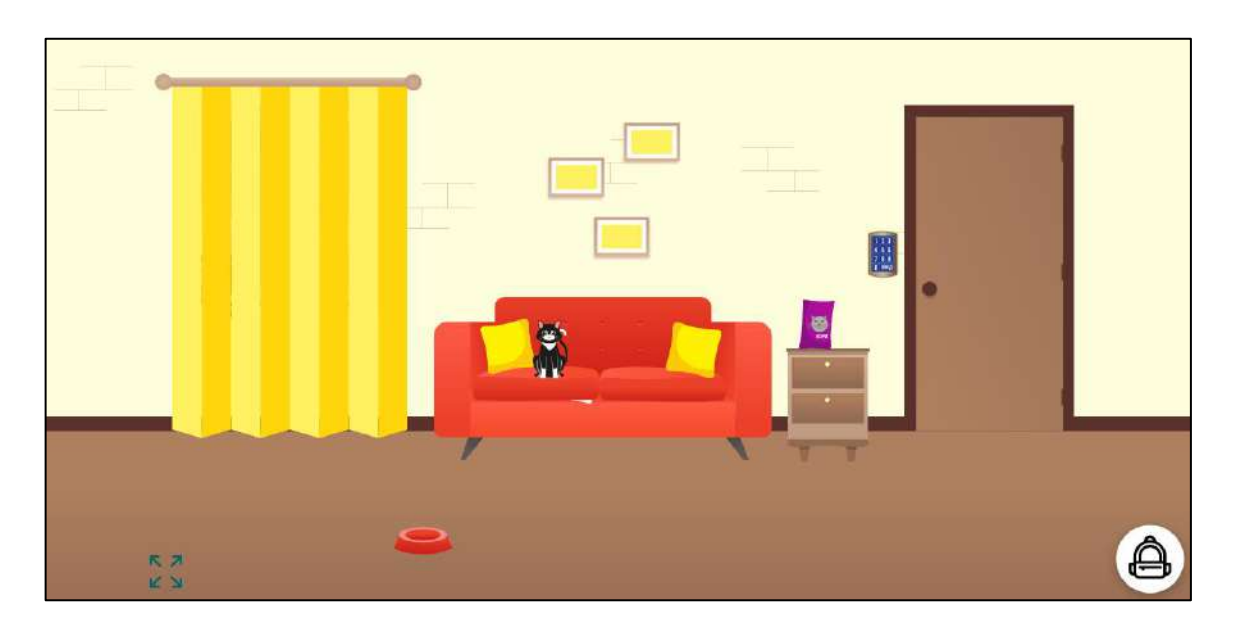

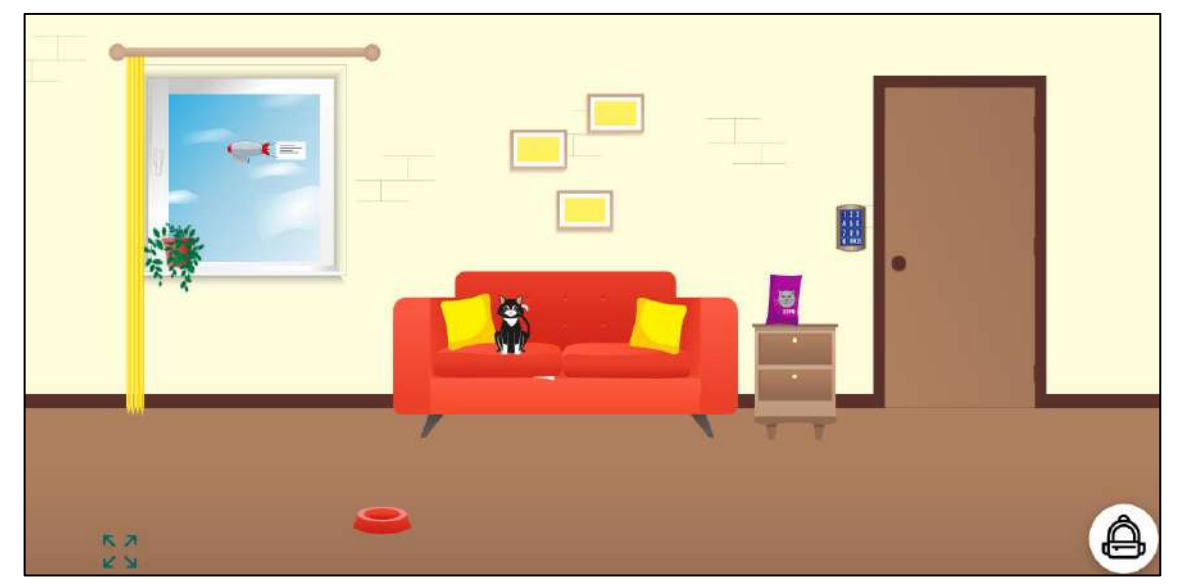

*Приложение 5*

### **Технология очистки рыбы**

*Вводный кейс*

А. П. Чехов в своем рассказе «Ванька» пишет, как мальчик Ванька бесхитростным детским языком пишет о том, как нелегко ему приходится у сапожника, и просит деда забрать его. Ванька пишет в письме: «А на неделе хозяйка велела мне почистить селедку, а я начал с хвоста, а она взяла селедку и ейной мордой начала меня в харю тыкать. Милый дедушка, увези меня отсюда, а то помру».

На самом деле выбор способа очистки рыбы во много зависит от особенностей роста чешуи. Познакомьтесь со статьей «Чешуя рыб, строение, виды. Паспорт рыб», перейдя по ссылке http://www. aqualover.ru/fauna/fish-scales-structure-types-fish-passport.html.

### *Информационный кейс*

Очистить рыбу от чешуи: придерживая хвост левой рукой, правой рукой с помощью кухонного ножа, скребка или терки счистить с рыбы чешую по направлению от хвоста к голове. Промыть рыбу.

Надрезать брюшко. Острым ножом сделать разрез брюшка от головы до подхвостового плавника. Осторожно, чтобы не повредить желчный пузырь, удалить внутренности. Нож держать в правой руке, левой рукой придерживать рыбу за край брюшка. Брюшная полость должна быть зачищена от черной пленки.

Удалить плавники. Сначала – острый спинной плавник: во всю его длину с обеих сторон острым ножом сделать надрез. После этого, придерживая рыбу за хвост правой рукой, левой рукой выдернуть спинной плавник резким движением от хвоста к голове. Остальные плавники отрезать ножом или ножницами. Отрезать голову.

Прорезать пленку, покрывающую позвоночник: отрезав голову, раскрыть тушку левой рукой и ножом с острым концом разрезать пленку, покрывающую позвоночник. Смыть под струей воды скопившиеся сгустки крови.

Распластовать рыбу. Разрезать крупную (более 1,5 кг) тушку на две половины. Придерживая верхнюю часть левой рукой, правой рукой острым ножом вдоль спинки от головы к хвосту подрезать мясо, плотно ведя нож по позвоночной кости (отделяем филе).

Нарезать рыбу. Подготовленную (очищенную и промытую) тушку или разрезанную на две половины (пластованную) рыбу нарезать порционными кусками, начиная с головной части. Для этого сначала разрезать мясо сверху до позвоночной кости. Потом легким ударом ножа разрубить ее и разрезать мясо нижней части рыбы. Куски для варки нарезать под прямым углом, а для жарки и припускания – под углом 30°. Если рыба подготовлена для варки, то, чтобы куски не развалились, кожу на каждом из них прорезать в двух-трех местах.

### *Тренинговый кейс*

Права ли была хозяйка, обругавшая мальчика в произведении Чехова? От чего зависит выбор способа очистки рыбы? Какие правила ТБ нужно использовать при приготовлении рыбы? Как в магазине определить доброкачественную рыбу?

*Исследовательский кейс*

Исследуйте способы очистки рыбы:

1) https://www.youtube.com/watch?v=4gILOILzuHI;

2) https://www.youtube.com/watch?v=qSgaGa2Nm2E.

Сравните способы обработки рыбы, представленные в видео, какой из способов в большей степени способствует сохранению целостности рыбы?